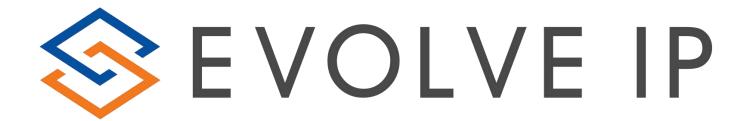

# EVOLVE CONTACT SUITE: REPORT USER GUIDE

Evolve Contact Suite: Report User Guide
© 2020 Evolve IP, LLC. All rights reserved.

## Evolve IP® Guide

Copyright Notice

Copyright © 2020 Evolve IP, LLC. All rights reserved.

Any technical documentation that is made available by Evolve IP, LLC is proprietary and confidential and is considered the copyrighted work of Evolve IP, LLC.

This publication is for distribution under Evolve IP non-disclosure agreement only. No part of this publication may be duplicated without the express written permission of Evolve IP, LLC 989 Old Eagle School Road, Wayne, PA 19087.

Evolve IP reserves the right to make changes without prior notice.

#### Table of Contents

| ۱. | Repo | orts Glossary                                                                           | 7  |
|----|------|-----------------------------------------------------------------------------------------|----|
|    | 1.1  | Agent Management Reports:                                                               | 7  |
|    | 1.2  | Agent Performance Reports:                                                              | 7  |
|    | 1.3  | Audit Reports:                                                                          | 8  |
|    | 1.4  | Business Process Interaction Reports:                                                   | 8  |
|    | 1.5  | Business Process Performance Reports:                                                   | 9  |
|    | 1.6  | Campaign Performance Reports:                                                           | 10 |
|    | 1.7  | Customer Contact Center Reports:                                                        | 10 |
|    | 1.8  | Call Reports:                                                                           | 11 |
|    | 1.9  | Post Call Survey Reports:                                                               | 11 |
|    | 1.10 | Key Reports for New Clients                                                             | 11 |
| 2. | Ove  | rview of Standard Reports                                                               | 12 |
|    | 2.1  | Agent Management Reports Report 1.01 - Detailed Agent Activity Parameters:              | 12 |
|    |      | Report 1.02 – Agent Detailed Alerts                                                     | 11 |
|    |      | Report 1.03 - Agent Transferred Interactions                                            | 11 |
|    |      | Report 1.04 – Agents Break                                                              | 12 |
|    |      | Report 1.05 – Agent Rejected Interactions                                               | 13 |
|    |      | Report 1.06 — Agent Staffing                                                            | 15 |
|    | 2.2  | Agent Performance Reports Report 2.01 - Detailed Agent Interactions                     | 17 |
|    |      | Report 2.02 - Agent Time Allocation Performance                                         | 17 |
|    |      | Report 2.03 - Agent Scoring                                                             | 18 |
|    |      | Report 2.04 - Agent Interaction Summary                                                 | 19 |
|    | 2.3  | Audit Reports                                                                           | 22 |
|    |      | Report 3.01 - Mistreated Interactions                                                   | 22 |
|    |      | Report 3.02 - Query Interactions by Origin or Destination                               | 23 |
|    |      | Report 3.03 - Agent Assignments to BP Detailed Report                                   | 24 |
|    |      | Report 3.04 – Interactions Detail Record                                                | 25 |
|    |      | Report 3.05 – Conversations Report                                                      | 26 |
|    | 2.4  | Business Process Interaction Reports Report 4.01 - Detailed Business Entity Parameters: | 26 |

|     | Report 4.02 - Destination Trace                                                     | 28    |
|-----|-------------------------------------------------------------------------------------|-------|
|     | Report 4.03 - Interaction Disposition Codes                                         | 30    |
|     | Report 4.04 - Voice Billing                                                         | 31    |
|     | Report 4.05 - Delegated Interactions                                                | 31    |
|     | Report 4.06 - Incoming Calls by Area Code                                           | 32    |
|     | Report 4.07 - Voice Billing by Business Process                                     | 33    |
|     | Report 4.08 - Voice Billing by Business Process – No Abandoned                      | 33    |
|     | Report 4.09 - Voice Billing — Summary Only                                          | 35    |
|     | Report 4.10 - Inbound Interactions Distribution                                     | 36    |
|     | Report 4.11 - Interactions Analysis                                                 | 37    |
|     | Report 4.13 - Disposition Codes Distribution                                        | 37    |
|     | Report 4.14 – Demand Interval Distribution                                          | 38    |
| 2.5 | Business Process Performance Reports Report 5.01 - Business Process Agent Performan | ce 39 |
|     | Report 5.02 - Business Process Interaction Performance                              | 40    |
|     | Report 5.03 - Business Process Callback Performance                                 | 41    |
|     | Report 5.04 - Business Process Detailed Alerts                                      | 43    |
|     | Report 5.05 — Queue Interval Summary Report                                         | 44    |
| 2.6 | Campaign Performance Reports Report 6.01 - Completed Campaign Interaction           | 45    |
|     | Report 6.02 - Campaign Time Frame Specific Statistics                               | 47    |
|     | Report 6.03 - Campaign Inspection                                                   | 48    |
|     | Report 6.04 - Completed Callback Interaction                                        | 49    |
| 2.7 | Customer Contact Center Reports Report 7.01 - Customer Experience Parameters:       | 50    |
|     | Report 7.02 - Customer Experience Trends                                            | 52    |
|     | Report 7.03 - Contact Center Performance                                            | 54    |
|     | Report 7.04 – Abandoned Interaction Report                                          | 59    |
|     | Report 7.05 – Contact Center Performance Report by Demand                           | 56    |
| 2.8 | Calls Reports                                                                       | 59    |
|     | Report 8.01 – Calls Performance by Business Process and Destinations                | 59    |
| 2.9 | Post Call Survey (PCS) Reports                                                      | 62    |
|     | Report 9.01 — PCS Detail                                                            | 62    |
|     | Report 9.02 – PCS Summary Agent                                                     | 64    |
|     | Report 9.03 — PCS Summary BP                                                        | 67    |

| 3. | Field Definitions | 70 |
|----|-------------------|----|
|    |                   |    |

4. Interaction Types 77

## 1. Reports Glossary

## 1.1 Agent Management Reports:

| Report<br>Number | Title                                    | Туре    | Summary                                                                                | Contents                                                                                              |
|------------------|------------------------------------------|---------|----------------------------------------------------------------------------------------|----------------------------------------------------------------------------------------------------|
| 1.01             | Detailed Agent<br>Activity Report        | Detail  | Diagnostic report                                                                      | Shows every agent activity (Busy,<br>Ready, Offered, etc.) for the<br>time period                     |
| 1.02             | Agent Detailed<br>Alerts                 | Detail  | Identifying agent performance against pre- defined Monitoring alerts (Warning & Alarm) | Shows count of alerts and provides the details of every alert (date/time, alert details, alert level) |
| 1.03             | Agent Transferred<br>Interactions Report | Detail  | Call transfer details                                                                  | Shows the details (every leg & state) of every transferred call                                       |
| 1.04             | Agents Break<br>Report                   | Summary | Summary of break time<br>totals                                                        | Shows the summary of paid vs.<br>non paid Break Time by agent<br>along with the details.              |
| 1.05             | Agent Rejected<br>Interactions           | Detail  | Shows all interactions rejected (or declined) by agents                                | Shows Date/Time, Agent, BP,<br>Rejected Time, Media Type,<br>Interaction Result, Customer.            |
| 1.06             | Agent Staffing                           | Summary | Shows agent staffing by interval, day, week, and month                                 | Shows count of agents staffed, available, and occupancy.                                              |

## 1.2 Agent Performance Reports:

| Report<br>Number | Title                                          | Туре    | Summary                                          | Contents                                                                                                    |
|------------------|------------------------------------------------|---------|--------------------------------------------------|----------------------------------------------------------------------------------------------------|
| 2.01             | Detailed Agent<br>Interactions Report          | Detail  | High level details of every agent interaction    | Start/end time, Type, From, To,<br>BP, Handle Time, Disposition<br>Code, etc.                               |
| 2.02             | Agent Time<br>Allocation<br>Performance Report | Summary | Summary of time spent by agent in various states | Login time, Not Ready Time,<br>Ready Time, Handling Time, Busy<br>Time, No Answer Time, Break<br>Time, etc. |
| 2.03             | Agent Scoring<br>Report                        | Summary | Summary of Interaction counts by agent           | Answered, Missed, Transferred,<br>Consult, Outgoing External,<br>Outgoing Internal, Private                 |
| 2.04             | Agent Interaction<br>Summary                   | Summary | Summary of all Agent<br>Interactions             | Interaction Activity, Interaction<br>Type, Agent Time, Handle Time,<br>and Snapshot                         |

## 1.3 Audit Reports:

| Report<br>Number | Title                                             | Туре   | Summary                                                                                    | Contents                                                                                     |
|------------------|---------------------------------------------------|--------|--------------------------------------------------------------------------------------------|----------------------------------------------------------------------------------------------|
| 3.01             | Mistreated<br>Interactions Report                 | Detail | Mistreated Reasons report - disconnects by agent or customer disconnect while on hold      | Provides the details (every leg & state) of every mistreated call                            |
| 3.02             | Query Interactions<br>by Origin or<br>Destination | Detail | Used to locate specific customer interactions                                              | Provides the details (every leg & state) of those interactions                               |
| 3.03             | Agent Assignment to<br>BP Detailed Report         | Detail | Shows every assign/unassign event for agents                                               | Provides BP, Agent,<br>Assign/Unassign, Changed By,<br>and Date/Time                         |
| 3.04             | Interactions Detail<br>Record                     | Detail | Provides details of every interaction                                                      | Provides the details (every leg & state) of each interaction that entered the contact center |
| 3.05             | Conversations<br>Report                           | Detail | Provides details of every chat and email interaction, including the interaction transcript | Provides BP, Agent, Media Type,<br>Duration and Transcript                                   |

## 1.4 Business Process Interaction Reports:

| Report<br>Number | Title                                       | Туре    | Summary                                                                                                    | Contents                                                                                          |
|------------------|---------------------------------------------|---------|----------------------------------------------------------------------------------------------------|---------------------------------------------------------------------------------------------------|
| 4.01             | Detailed Business<br>Entity Report          | Detail  | Used to identify the high-<br>level details of each<br>interaction                                                                         | Start/end time, Type, From, To,<br>BP, Handle Time, Disposition<br>Code, Remarks, etc.            |
| 4.02             | Destination Trace<br>Report                 | Detail  | Used to locate specific customer interactions                                                                                              | Provides the details (every leg & state) of those interactions.                                   |
| 4.03             | Interaction Disposition Codes Report        | Summary | Used to summarize Disposition Code counts across agents, BPs, Media type, Campaign, etc.                                                   | Provides a count of each Disposition Code broken down by BP and Agent.                            |
| 4.04             | Voice Billing Report                        | Detail  | Used to identify the Call<br>Detail Records by date                                                                                        | Provides Start Time, Origin, Destination, Duration, Type, BP, Disposition Code, Completion Status |
| 4.05             | Delegated<br>Interactions Report            | Detail  | Shows every interaction<br>that was Delegated to a<br>Supervisor either manually<br>by an agent or<br>automatically based upon<br>Abandons | Entry Time, Closing Time, Remote<br>Party, Type, BP, Agent Remark,<br>Supervisor Remark.          |
| 4.06             | Incoming Calls by<br>Area Code              | Summary | Used to provide high-level counts of incoming calls by area code or state                                                                  | Originating Area Code,<br>Originating State, City, Count of<br>Calls                              |
| 4.07             | Voice Billing Report<br>by Business Process | Detail  | Used to identify the Call<br>Detail Records broken out<br>by BP                                                                            | Provides Start Time, Origin, Destination, Duration, Type, BP, Disposition Code, Completion Status |

| 4.08 | Voice Billing Report<br>by Business Process -<br>No Abandoned<br>Calls | Detail  | Used to identify the Call<br>Detail Records broken out<br>by BP                                                                                                | Provides Start Time, Origin, Destination, Duration, Type, BP, Disposition Code, Completion Status     |
|------|------------------------------------------------------------------------|---------|----------------------------------------------------------------------------------------------------|----------------------------------------------------------------------------------------------------|
| 4.09 | Voice Billing Report - summary only                                    | Summary | Provides summary counts of inbound and outbound calls and their duration                                                                                       | Origin/Destination, Total Calls<br>Duration, Total Calls                                              |
| 4.10 | Inbound Interactions Distribution Report                               | Summary | Interval report broken out<br>annually, monthly, day of<br>week, or hourly                                                                                     | Inbound and Abandoned counts for calls, chats, and emails.                                            |
| 4.11 | Interactions Analysis<br>Report                                        | Summary | Interval report broken out<br>annually, monthly, day of<br>week, or hourly                                                                                     | Inbound & Outbound counts of each Interactions, Calls, Emails, Chats, Callback Requests/Handled, VMs. |
| 4.13 | Disposition Codes Distribution Report                                  | Summary | Count and Percentages of<br>Disposition Codes broken<br>out annually, monthly, day<br>of week or hourly and by<br>BP, Campaign, Agent, and<br>Interaction Type | Handled, Abandoned, Disposition<br>Code columns                                                       |
| 4.14 | Demand Interval<br>Distribution Report                                 | Summary | Count and Percentages of Demands broken out annually, monthly, day of week or hourly and by BP, Campaign, Agent, and Interaction Type                          | Handled, Abandoned, Demand columns                                                                    |

## 1.5 Business Process Performance Reports:

| Report<br>Number | Title              | Туре    | Summary                                        | Contents                                               |
|------------------|--------------------|---------|------------------------------------------------|--------------------------------------------------------|
| 5.01             | Business Process   | Summary | Count of Agents in various                     | Login, Backoffice, Busy, On                            |
|                  | Agent Performance  |         | states broken out annually,                    | Break, Available, Consult &                            |
|                  | Report             |         | monthly, weekly, daily,<br>hourly, or 10 mins  | Conference, Internal,                                  |
| 5.02             | Business Process   | Summary | Provides BP summary                            | Total Ended, Abandoned,                                |
|                  | Interaction        |         | results broken out annually,                   | Handled, Longest Wait,                                 |
|                  | Performance Report |         | monthly, daily, hourly, and                    | Callbacks, Avg Wait Time, Avg                          |
|                  |                    |         | 10 min intervals                               | Handle Time, Avg Answer Time,<br>Overflow, Transferred |
| 5.03             | Business Process   | Summary | Summary results for                            | Callback Requested, Processed,                         |
|                  | Callback           |         | Callbacks broken out                           | Avg. Handle Time, Max Handle                           |
|                  | Performance Report |         | annually, monthly, daily,                      | Time, Successful Callbacks,                            |
|                  |                    |         | hourly, and 10 min intervals                   | Failed Callbacks, Purged,<br>Rescheduled               |
| 5.04             | Business Process   | Detail  | Identifying queue                              | Shows count of alerts and                              |
|                  | Detailed Alerts    |         | performance against pre-                       | provides the details of every                          |
|                  |                    |         | defined Monitoring alerts<br>(Warning & Alarm) | alert (date/time, alert details,<br>alert level)       |
| 5.05             | Queue Interval     | Summary | Interval-based results for                     | Queued, Answered,                                      |
|                  | Summary Report     |         | specific queue metrics                         | Abandoned, Wait Time, Queue                            |
|                  |                    |         |                                                | Time, ASA, Talk Time, Agents                           |
|                  |                    |         |                                                | Staffed                                                |

## 1.6 Campaign Performance Reports:

| Report<br>Number | Title                                                | Туре    | Summary                                                 | Contents                                                                                                    |
|------------------|------------------------------------------------------|---------|---------------------------------------------------------|----------------------------------------------------------------------------------------------------|
| 6.01             | Completed Campaign Interaction Report                | Detail  | Detailed results of every campaign call.                | Shows Destination, Disposition, Date/Time, Last Attempt, and Total Attempts                                   |
| 6.02             | Campaign Time<br>Frame Specific<br>Statistics Report | Summary | Summary results of a campaign based upon the time frame | Succeeded, Failed, Wrong<br>Destination, Handling Time                                                        |
| 6.03             | Campaign Inspection<br>Report                        | Summary | Summary results of a campaign                           | Succeeded, Failed, Handled, No<br>Answer, Answering Machine,<br>Fax Tone, Wrong Destination,<br>Handling Time |
| 6.04             | Completed Callback<br>Interaction Report             | Detail  | Detailed results of every callback attempt              | Shows Destination, End State, State of every Attempt, Date/Time                                               |

## 1.7 Customer Contact Center Reports:

| Report<br>Number | Title                                | Туре    | Summary                                                                                                    | Contents                                                              |
|------------------|--------------------------------------|---------|----------------------------------------------------------------------------------------------------|-----------------------------------------------------------------------|
| 7.01             | Customer Experience<br>Report        | Summary | High-level report used by leadership inside and outside of the call center to gauge the overall performance of the contact center in meeting the customer's needs. | Shows high level metrics broken out by BP and interaction type.       |
| 7.02             | Customer Experience<br>Trends        | Summary | High-level report used by leadership inside and outside of the call center to gauge the contact center trends.                                                     | Graphical trend analysis of inbound volume, AHT, SL, and answer rate. |
| 7.03             | Contact Center<br>Performance Report | Summary | Detailed report used by<br>the contact center<br>leadership to gauge their<br>success and identify<br>areas of opportunity.                                        | Shows all key metrics broken out by BP and interaction type.          |
| 7.04             | Abandoned Interaction<br>Report      | Detail  | Provides insight into the<br>thresholds callers waited<br>until abandoning their<br>interaction                                                                    | Calls Queued, Abandoned and<br>Abandoned % and Thresholds             |
| 7.05             | Customer Experience<br>Trends        | Detail  | Provides key queue<br>metrics at a Demand<br>Level                                                                                                    | Shows all key metrics broken out by Demand and interaction type.      |

## 1.8 Call Reports:

| Report<br>Number | Title                                       | Туре    | Summary                                                                                                    | Contents                                                                                                    |
|------------------|---------------------------------------------|---------|----------------------------------------------------------------------------------------------------|----------------------------------------------------------------------------------------------------|
| 8.01             | Calls Performance by<br>BP and Destinations | Summary | Provides BP summary of call interactions only with results broken out annually, monthly, daily, hourly, and 15 min intervals | Inbound, Queued, Answered,<br>Answer Rate Abandoned,<br>Longest Wait, Callbacks, Avg<br>Talk Time, Avg Speed of<br>Answer, Avg Wrap Up Time,<br>Overflow, Transferred |

## 1.9 Post Call Survey Reports:

|                  | 1 our can corvey repond.                |         |                                                                                                    |                                                                     |  |  |  |  |  |  |  |
|------------------|-----------------------------------------|---------|----------------------------------------------------------------------------------------------------|---------------------------------------------------------------------|--|--|--|--|--|--|--|
| Report<br>Number | Title                                   | Туре    | Summary                                                                                                    | Contents                                                            |  |  |  |  |  |  |  |
| 9.01             | Post Call Survey (PCS)<br>Detail        | Detail  | Provides detailed information about the survey taken for an Agent and the answers and/or feedback received.                                            | Shows survey answers and any transcribed recording content.         |  |  |  |  |  |  |  |
| 9.02             | Post Call Survey<br>(PCS) Summary Agent | Summary | Provides the average<br>scores of agents for a<br>specific Post Call Survey<br>across all Business<br>Processes and/or a<br>specific Business Process. | Shows the average score of a specific survey for Agents.            |  |  |  |  |  |  |  |
| 9.03             | Post Call Survey<br>(PCS) Summary BP    | Summary | Provides the average<br>scores for a Post Call<br>Survey across all Business<br>Processes and/or a<br>specific Business Process.                       | Shows the average score of a specific survey in a Business process. |  |  |  |  |  |  |  |

## 1.10 Key Reports for New Clients

For new clients, we suggest the following reports to get familiar with the types of information readily available to the contact center leadership team.

| Leadership Question                         | Answer                                  |
|---------------------------------------------|-----------------------------------------|
| How is my contact center performing?        | 7.03 Contact Center Performance Report  |
| How are my agents performing?               | 2.04 Agent Interaction Summary          |
| Where are the details on every interaction? | 4.01 Detailed Business Entity Report    |
| Where are the details on my Agents?         | 2.01 Detailed Agent Interactions Report |

| What happened on a specific interaction?                        | 4.02 Destination Trace Report |
|-----------------------------------------------------------------|-------------------------------|
| How many total calls did I receive? On a specific phone number? | 4.04 Voice Billing Report     |

## 2. Overview of Standard Reports

## 2.1 Agent Management Reports

Report 1.01 - Detailed Agent Activity

Parameters:

- Customer Database
- Manual Start Date
- Manual End Date
- Period
- Calculated Start Period
- Agents
- Show Chart Only

- Enable Pagination
- Time Zone
- Display Language
- Calculated End Period
- Include Archived Data
- Show Agent Details

- Shift ID
- Agent Name
- Shift Login Time
- Shift Logout Time
- Total Login Time
- Time in Mode
- Details:
- Agent mode

- Start Time
- End Time
- Time in Mode
- Interaction State
- Media Type
- External Transfer DID
- Direction

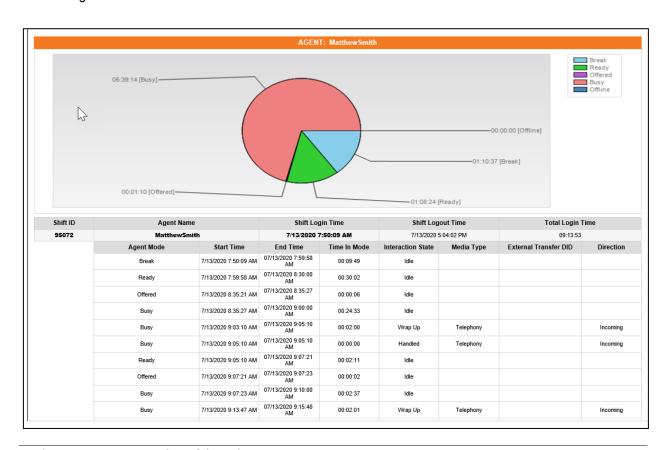

#### Report 1.02 - Agent Detailed Alerts

#### Parameters:

- Customer Base
- Manual Start Date/Time
- Manual End Date/Time
- Period
- Calculated Start Period
- Agents
- Severity

#### Fields:

- Start Time
- End Time
- Duration
- Severity

- Enable Pagination
- Display Language
- Calculated End Period
- Counter
- Include Archived Data
- Group By Agent
- Value
- Agent Name
- Counter

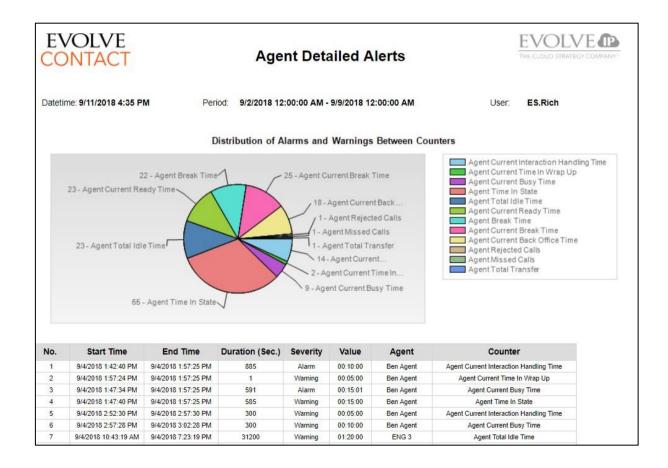

#### **Report 1.03 - Agent Transferred Interactions**

#### Parameters:

- Customer Database
- Manual Start Date/Time
- Manual End Date/Time
- Period
- Calculated Start Period
- Agent
- Transfer Type

#### Fields:

- Transfer Type
- Interaction Start Time
- Interaction End Time
- Interaction Duration
- Originator
- Destination
- Media
- Interaction Result
- Customer Billing Code

- Enable Pagination
- Time Zone
- Display Language
- Calculated End Period
- Show Interaction Details
- Include Archived Data
- Disposition Code
- Campaign Name
- External Transfer DID
- DNC
- Telephony Time (In)
- Telephony Time (Out)
- Telephony Time (Ex. Agent)
- Segment Details

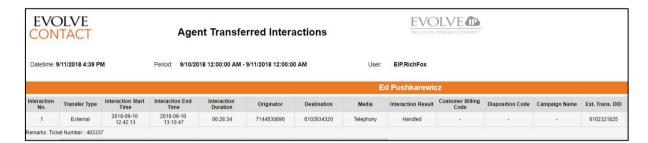

#### Report 1.04 – Agents Break

#### Parameters:

- Customer Database
- Manual Start Date
- Manual End Date
- Period
- Calculated Start Period
- Agents
- Daily Allowed Non-paid Break Time (min)

- Enable Pagination
- Time Zone
- Display Language
- Calculated End Period
- Daily Allowed Paid Break Time (min)
- Include Archived Data
- Show Agent Details

#### Fields:

Agent Name

Total Break Time

- Total Paid Time
- Paid %
- Total Non-Paid Time

- Non-Paid %
- Break Details

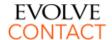

## **Agent Breaks Report**

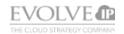

Datetime: 9/11/2018 4:28 PM Period: 9/2/2018 12:00:00 AM - 9/9/2018 12:00:00 AM User: EIP.RichFox

| Agent Name    | Total Break<br>Time | Total Paid | Paid % | Total non-<br>paid | Non-paid % |
|---------------|---------------------|------------|--------|--------------------|------------|
| Colton Bright | 04:41:10            | 03:05:20   | 77.22% | 01:35:50           | 79.86%     |

| Colton Bright                |                  |                 | Total           |                 | %           |  |
|------------------------------|------------------|-----------------|-----------------|-----------------|-------------|--|
| I                            | Paid break time  |                 | 03:05:20        | 03:05:20 77.22% |             |  |
|                              |                  | 03:05:20        | 03:05:20 77.22% |                 |             |  |
| No                           | n-paid break tim | 01:35:50        | 5:50 79.86%     |                 |             |  |
|                              |                  |                 | 01:35:50        | 79              | .86%        |  |
| Date/Time                    | Duration         | Type            | Paid/Non        | Category        | Exceed Time |  |
| 9/3/2018 11:11 AM - 11:14 AM | 00:02:54         | BREAK (General) | Non-paid        |                 | 00:00:00    |  |
| 9/3/2018 12:33 PM - 12:36 PM | 00:03:21         | Break           | Paid            |                 | 00:00:00    |  |
| 9/3/2018 01:00 PM - 01:15 PM | 00:14:50         | BREAK (General) | Non-paid        |                 | 00:00:00    |  |
| 9/3/2018 01:29 PM - 01:44 PM | 00:14:51         | BREAK (General) | Non-paid        |                 | 00:00:00    |  |
| 9/3/2018 03:54 PM - 03:57 PM | 00:02:42         | BREAK (General) | Non-paid        |                 | 00:00:00    |  |
| 9/4/2018 07:37 AM - 07:47 AM | 00:09:56         | BREAK (General) | Non-paid        |                 | 00:00:00    |  |
| 9/4/2018 09:34 AM - 09:48 AM | 00:13:20         | BREAK (General) | Non-paid        |                 | 00:00:00    |  |
| 9/4/2018 01:47 PM - 02:47 PM | 01:00:22         | Lunch           | Paid            |                 | 00:00:21    |  |

#### Report 1.05 - Agent Rejected Interactions

This report details each offered interaction that was "Declined" by an agent instead of "Accepting" it. This doesn't include "Missed" or "NO Answer" interactions where no action was taken by the agent.

#### Parameters:

- Customer Database
- Manual Start Date/Time
- Manual End Date/Time
- Period
- Calculated Start Period
- Agent Name
- Media Type
- Group By
- Fields:

- Enable Pagination
- Time Zone
- Display Language
- Calculated End Period
- BP Name
- Interaction Type
- Include Archived Data

• Agent Name • BP Name

- Media Type
- Interaction Start Time
- Interaction End Time
- Rejected Time
- Queued Time

- Type of Interaction Rejected
- Interaction Result
- Origin
- Customer Name

| EVOL            |              |          | Agent Rej          | ected Interac             | tions                   |                      |             |                                 |                    |  |
|-----------------|--------------|----------|--------------------|---------------------------|-------------------------|----------------------|-------------|---------------------------------|--------------------|--|
| Datetime: 9/11/ | 2018 4:42 PM | Period:  | 9/10/2018 12:00:00 | AM - 9/11/2018 12:00:0    | 0 AM                    | M User EIRRICHFOX    |             |                                 |                    |  |
|                 |              |          |                    |                           |                         | Alfredo Marc         | ano         |                                 |                    |  |
|                 |              |          |                    |                           |                         | Vetanium             | Ĵ.          |                                 |                    |  |
|                 |              |          |                    |                           |                         | All media            | l .         |                                 |                    |  |
| Agent Name      | Agent Status | BP Name  | Media Type         | Interaction<br>Start Time | Interaction<br>End Time | Rejected Time        | Queued Time | Type of Interaction<br>Rejected | Interaction Result |  |
| Alfredo Marcano | Offered      | Vetanium | Telephony          | 9/10/2018 9:06:40 AM      | 9/10/2018 9:17:49 AM    | 9/10/2018 9:07:31 AM | 51 sec      | Incoming Telephony              | Handled            |  |
| Alfredo Marcano | Offered      | Vetanium | Telephony          | 9/10/2018 9:06:40 AM      | 9/10/2018 9:17:49 AM    | 9/10/2018 9:07:56 AM | 76 sec      | Incoming Telephony              | Handled            |  |
| Alfredo Marcano | Offered      | Vetanium | Telephony          | 9/10/2018 1:17:14 PM      | 9/10/2018 1:49:42 PM    | 9/10/2018 1:19:37 PM | 143 sec     | Incoming Telephony              | Handled            |  |

#### Report 1.06 - Agent Staffing

#### Parameters:

- Customer Database
- Manual Start Date/Time
- Manual End Date/Time
- Period
- Calculated Start Period
- Business Processes
- Enable Pagination

- Main & sub time slice
- Total Online
- Total Available
- Occupancy Pct

- Show Tables
- Time Zone
- Display Language
- Calculated End Period
- Interaction Type
- Media Type

## EVOLVE CONTACT

## Staffing Report

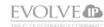

Date of Report: 10/23/2018 9:00 AM Time frame: 10/22/2018 8:00:00 AM - 10/22/2018 5:00:00 PM User: EIP.RichFox

| Day/Hour   | Day/Hour       |              |                 |               |  |  |  |  |  |  |  |
|------------|----------------|--------------|-----------------|---------------|--|--|--|--|--|--|--|
| Time Slice | Sub Time Slice | Total Online | Total Available | Occupancy Pct |  |  |  |  |  |  |  |
| 2018-10-22 | 08:00 - 08:30  | 20           | 16              | 32.10%        |  |  |  |  |  |  |  |
| 2018-10-22 | 08:30 - 09:00  | 19           | 17              | 25.20%        |  |  |  |  |  |  |  |
| 2018-10-22 | 09:00 - 09:30  | 21           | 18              | 23.63%        |  |  |  |  |  |  |  |
| 2018-10-22 | 09:30 - 10:00  | 23           | 20              | 43.34%        |  |  |  |  |  |  |  |
| 2018-10-22 | 10:00 - 10:30  | 25           | 22              | 55.79%        |  |  |  |  |  |  |  |
| 2018-10-22 | 10:30 - 11:00  | 27           | 23              | 42.35%        |  |  |  |  |  |  |  |

#### 2.2 Agent Performance Reports

#### **Report 2.01 - Detailed Agent Interactions**

#### Parameters:

- Customer Database source database
- Manual Start Date
- Manual End Date
- Period Choices are Custom, Last Hour, Today, Yesterday, Last Week, This Month, Last month, Last Year, This Year, Last 7, 14, 21 or 30 Days
- Calculated Start Period
- Agents
- Media Type
- Group By
- Direction
- Disposition Codes
- Enable Pagination
- Time Zone customer's time zone by Default
- Display Language

- Agent agent name
- Interaction ID
- Start Time start time of interaction
- **End Time** end time of interaction
- Media Type
- Interaction Type interaction type
- CRM First Name
- CRM Last Name
- Origin interaction origin
- Destination destination of interaction
- Business Process business process in interaction

- Calculated End Period
- Interaction Types
- Show Remarks checked value to include remarks
- Transferred Interactions Only checked valued to show only transferred interactions
- Include Archived Data checked value to include archived data
- Include CRM Data adds the First Name and Last Name fields from the ECS CRM
- Media Type
- Client Name
- Product Name
- Inbound Campaign Name
- Product Type
- Demand Demand(s) assigned to the interaction
- Interaction Result
- Remarks—remarks of interactions
- Disposition Code disposition code
- Duration duration of interaction
- Agent Handling Time time handled by an agent
- Hold Time
- Wrap-up Time wrap-up time
- External Number Time external consult time (when the Agent consulted an external number)
- External Transferred DID –external number, if interaction was ended by transferring to an external number

- Client Name
- Inbound Campaign Name

- Product Name
- Product Type

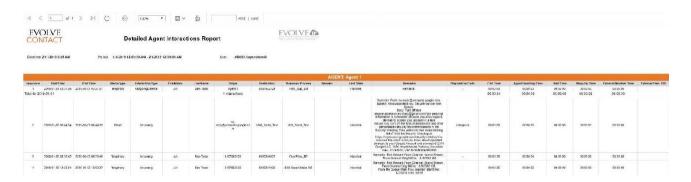

#### **Report 2.02 - Agent Time Allocation Performance**

#### Parameters:

- Customer Database
- Manual Start Date/Time
- Manual End Date/Time
- Period
- Calculated Start Period
- Agent(s)
- Include Archived Data
- Fields:
  - Main Time Slice
  - Agent Name
  - Total Login Time
  - Total Not Ready Time
  - Total Ready Time
  - Total Handling Time
  - Average Handling Time Per Interaction

- Enable Pagination
- Time Zone
- Display Language
- Calculated End Period
- Main Table Accumulated By
- Sub Table Accumulated By
- Total Busy Time
- Total No Answer Time
- Total Break Time
- Total Handling Outgoing Interactions
- Total Back office Time
- Busy To Login Time Ratio

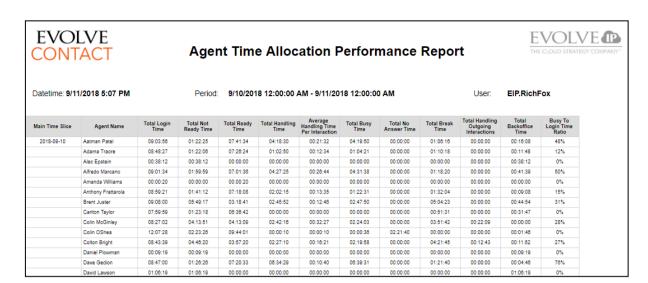

#### Report 2.03 - Agent Scoring

#### Parameters:

- Customer Database
- Manual Start Date/Time
- Manual End Date/Time
- Period
- Calculated Start Period
- Business Process
- Main Table Accumulated By
- Sub Table Accumulated By
- Group By

- Main Time Slice
- Agent Name
- Total Handled (Incoming & Outgoing)
- Total Answered
- Business Process Rejected
- Total Missed

- Include Archived Data
- Time Zone
- Display Language
- Calculated End Period
- Agent(s)
- Interaction Type
- Media Type(s)
- Summary Only
- Enable Pagination
- Total Transferred
- Total Consult
- Total Answered as Consult
- Total Outgoing External
- Total Outgoing Internal
- Total Outgoing Private
- Total Incoming Private

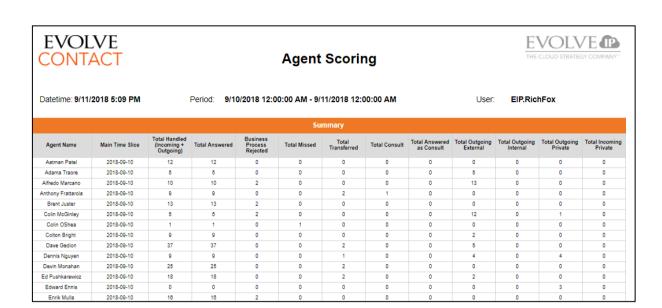

#### **Report 2.04 - Agent Interaction Summary**

#### Parameters:

- Customer Database source database
- Time Zone customer's time zone by Default
- Manual Start Date
- Manual End Date
- Period Choices are Custom, Last Hour, Today, Yesterday, Last Week, This Month, Last month, Last Year, This Year, Last 7, 14, 21 or 30 Days
- Display Language
- Calculated Start Period
- Calculated End Period

- Selected Time Interval Choices can be Monthly, Weekly, Daily, Hourly, or 30 or 15 Minute intervals depending on the period in which the report is run
- Business Process multi-value parameter
- Agents multi-value parameter
- Show Empty Rows
- Show Agent Details
- Enable Pagination
- Include Archived Data- checked value to include archived data

- Agent Name Agent Name
- Date MM/DD/YYYY
- Interval HH:MM:SS
- Interactions Handled –
   The number of inbound and outbound customer

- interactions that were handled by the agent.
- Interactions Missed The number of missed/bounced interactions by the agent.
- Interactions Rejected The number of interactions rejected by

th

е

а

g en

t.

- Transferred Internal The number of interactions answered by the agent and then transferred to another internal destination (Agent, BP, Channel).
- Transferred External The number of interactions answered by the agent and then transferred to an external destination.
- Transfer % The count of Transferred interactions (Internal + External) / the count of Interactions Handled.
- Inbound The number of inbound interactions by the agent
- Outbound The number of outbound interactions by the agent (includes both manual outbounds and campaign calls).
- Callback The number of handled Callback interactions.
- Voice The number of handled voice interactions.
- **Chat -** The number of handled chat interactions.
- Email The number of handled email interactions.
- Ready The total amount of time spent in "Ready" state during specified report time interval (Ready-Idle + Offered).
- Break The total amount of time spent in "Break" state during specified report time interval. (Including custom break + No Answer Break).
- Busy The total amount of time spent in "Busy"

- state during specified report time interval. (Dialing + Waiting For XXX +Busy).
- Staffed The sum of (Total Ready Idle + Total Break + Total No Answer + Total Busy + Dialing + Waiting For XXX + Offered)
- Talk The total amount of time spent talking during specified report time interval (Voice only).
- Hold The total amount of time the caller spent on hold during specified report time interval.
- Wrap Up The total amount of time spent in "Wrap-Up" state during specified report time interval.
- Handle Time Voice The sum of (Total Wrap Up + Total Talk Time + Total Hold) for handled voice interactions only.
- AHT Voice The sum of (Total Wrap Up + Total Talk Time + Total Hold)/Voice Interactions Handled.
- Handle Time Chat The sum of (Total Wrap Up + Total Talk Time + Total Hold) for handled chat interactions only.
- AHT Chat The sum of (Total Wrap Up + Total Talk Time + Total Hold)/Chat Interactions Handled
- Handle Time Email The sum of (Total Wrap Up + Total Talk Time + Total Hold) for handled email interactions only.
- AHT Email The sum of (Total Wrap Up + Total Email Time + Total

- Hold)/Email Interactions Handled.
- Occupancy % (Total Busy + Dialing + Waiting For XXX)/(Total Busy + Total Ready+ Waiting For XXX + Dialing + Offered) .
- Utilization % (Total Busy + Total Ready Idle + Dialing + Waiting For XXX)/Total Staffed Time.
- Ready % Total Ready Idle/Total Staffed Time.

- Talk Time % (Voice) -Total Talk time/Total Staffed Time.
- Hold Time % (Voice) -Total Hold time /Total Staffed Time
- Wrap Up % (Voice) Total Wrap Up
  time/Total Staffed Time.
- Break Time % (Total Break time + Custom Break) /Total Staffed Time

| VOLVE                                    |                      | Agent Interaction Summary |                       |                     |                      |                              |                  |                            |               |         | OLVI         |       |                                              |                                              |                                               |
|------------------------------------------|----------------------|---------------------------|-----------------------|---------------------|----------------------|------------------------------|------------------|----------------------------|---------------|---------|--------------|-------|----------------------------------------------|----------------------------------------------|-----------------------------------------------|
| te of Report: 10/10/20                   | 19 6:43 PM           | Tim                       | ne frame: 10/10/201   | 9 12:00:00 AM - 10  | /11/2019 12:00:00 A  | м                            |                  | Create                     | ed by: SURfox |         |              |       |                                              |                                              |                                               |
| isiness Processes                        |                      |                           |                       | Interac             | tion Activity        |                              |                  |                            |               | Inte    | raction Type |       |                                              | Agent                                        | Time                                          |
| Agent                                    | Interactions Handled | Interactions Missed       | Interactions Rejected | Tansferred Internal | Transferred External | Transfer %                   | Inbound          | Outbound                   | Callback      | Voice   | Chat         | Email | Ready                                        | Break                                        | Bus                                           |
| Agent 1                                  | 5                    | 1                         | 0                     | 0                   | 0                    | 0.0%                         | 2                | 1                          | 0             | 5       | 0            | 0     | 04:42:05                                     | 01:06:58                                     | 00:41                                         |
| Agent 2                                  | 9                    | 0                         | 0                     | 0                   | 0.                   | 0.0%                         | 4                | 0                          | 0             | 9       | 0            | 0     | 02:37:35                                     | 01:14:56                                     | 02:23                                         |
|                                          |                      |                           |                       |                     |                      |                              |                  |                            |               |         |              |       |                                              |                                              | +                                             |
| Agent 3                                  | 2                    | 0                         | 0                     | 0                   | 0                    | 0.0%                         | 1                | 0                          | 0             | 2       | 0            | 0     | 04:05:18                                     | 01:00:14                                     | 00:06                                         |
|                                          | 2 2                  | 0                         | 0                     | 0                   | 0                    | 0.0%                         | 3                | 0                          | 0             | 2       | 0            | 0     | 04:05:18<br>05:00:48                         | 01:00:14                                     |                                               |
| Agent 3                                  |                      |                           |                       |                     | 0 0                  |                              | 1<br>3<br>7      | 0                          |               |         |              |       |                                              |                                              | 01:15                                         |
| Agent 3<br>Agent 4                       | 2                    | 0                         | 0                     |                     | 0 0 0 0              | 0.0%                         | 1<br>3<br>7<br>3 | 0 0 0                      | 0             | 2       | 0            | 0     | 05:00:48                                     | 01:43:00                                     | 01:15<br>00:25                                |
| Agent 3<br>Agent 4<br>Agent 5            | 2 0                  | 0                         | 0                     | 0                   | 0                    | 0.0%                         | 7                | 0<br>0<br>0<br>0           | 0             | 2       | 0            | 0     | 05:00:48<br>00:04:41                         | 01.43.00<br>00.00:00                         | 00:06<br>01:15:<br>00:25:<br>00:00:<br>00:07: |
| Agent 3<br>Agent 4<br>Agent 5<br>Agent 6 | 2<br>0<br>0          | 0 0 0                     | 0 0 0                 | 0                   | 0                    | 0.0%<br>0.0%<br>0.0%         | 7                | 0<br>0<br>0<br>0<br>7      | 0 0 0         | 2       | 0 0          | 0 0 0 | 05:00:48<br>00:04:41<br>00:04:21             | 01:43:00<br>00:00:00<br>00:00:00             | 01:15:<br>00:25:<br>00:00:                    |
| Agent 3 Agent 4 Agent 5 Agent 6 Agent 7  | 2<br>0<br>0<br>9     | 0 0 0                     | 0 0 0                 | 0                   | 0                    | 0.0%<br>0.0%<br>0.0%<br>0.0% | 7                | 0<br>0<br>0<br>0<br>7<br>2 | 0 0 0         | 2 0 0 9 | 0 0 0        | 0 0 0 | 05:00:48<br>00:04:41<br>00:04:21<br>00:50:10 | 01:43:00<br>00:00:00<br>00:00:00<br>05:09:48 | 01.15<br>00.25<br>00.00<br>00.07              |

#### 2.3 Audit Reports

#### **Report 3.01 - Mistreated Interactions**

#### Parameters:

- Customer Database
- Manual Start Date/Time
- Manual End Date/Time
- Period
- Calculated Start Period
- Mistreat Reason
- Disposition Code(s)
- Show Details

- ID
- Media Type
- Interaction Type

- Include Archived Data
- Time Zone
- Display Language
- Calculated End Period
- Business Process
- Origin/Destination
- Interaction Result
- Enable Pagination
- Mistreated Reason
- Mistreated Time
- Duration

- Interaction Result
- Disposition Code
- Last Handler
- Start Time
- End Time

- Originator
- Destination
- Campaign Name
- Hold Time

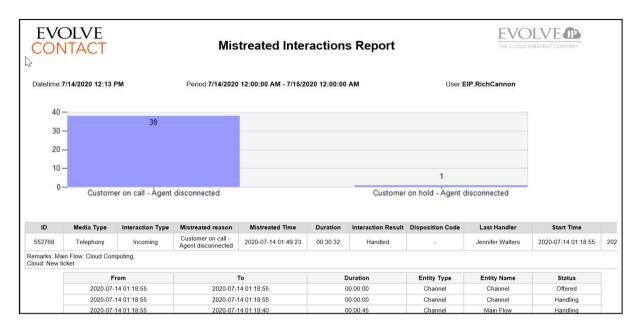

Report 3.02 - Query Interactions by Origin or Destination

#### Parameters:

- Customer Database
- Manual Start Date/Time
- Manual End Date/Time
- Period
- Calculated Start Period
- Disposition Code(s)
- Origin/Destination
- Remark or Part of Remark

- Enable Pagination
- Time Zone
- Display Language
- Calculated End Period
- Show Details
- Include Telephony Usage Data
- Include Archived Data

- ID
- Duration
- Media Type
- Interaction Type
- Originator
- Destination
- Interaction Result

- Start Time
- End Time
- Campaign Name
- Disposition Code
- Last Handler
- External Transfer DID
- DNC

#### • Total Hold Time

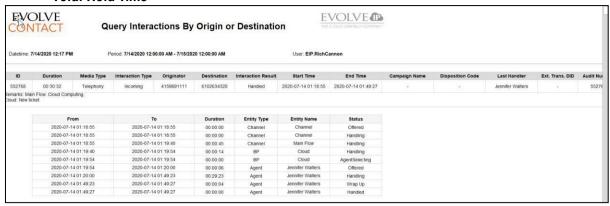

### Report 3.03 - Agent Assignments to BP Detailed Report

#### **Parameters**

- Customer Database
- Manual Start Date/Time
- Manual End Date/Time
- Period
- Calculated Start Period
- Agent(s)
- Enable Pagination
- Changed By
- Group By Agent

- Agent Name
- BP Name
- Action

- Group By Supervisor
- Time Zone
- Display Language
- Calculated End Period
- Include Archived Data
- Business Process
- Action
- Group by BP
- Group by Date
- Changed By
- Date-Time

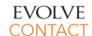

#### Agent Assignments to BP Detailed Report

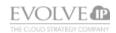

EIP.RichFox

Datetime: 9/11/2018 5:15 PM Period: 9/10/2018 12:00:00 AM - 9/11/2018 12:00:00 AM

| Agent Name        | BP Name     | Action     | Changed By       | Date-Time            |
|-------------------|-------------|------------|------------------|----------------------|
| Colin McGinley    | Client Tech | Unassigned | Nathan Graevell  | 9/10/2018 8:56:03 AM |
| Gursharan Chhabra | Cloud       | Unassigned | Nathan Graevell  | 9/10/2018 8:56:03 AM |
| Jarrett Samuels   | Carrier     | Assigned   | Javier Rodriguez | 9/10/2018 3:38:53 PM |
| Jarrett Samuels   | UCaaS       | Unassigned | Javier Rodriguez | 9/10/2018 3:39:30 PM |
| Jarrett Samuels   | UCaaS       | Assigned   | Javier Rodriguez | 9/10/2018 5:03:04 PM |
| Javier Rodriguez  | Carrier     | Assigned   | Javier Rodriguez | 9/10/2018 9:54:03 PM |
| Keng Cong         | Cloud       | Unassigned | Nathan Graevell  | 9/10/2018 8:56:03 AM |
| Keng Cong         | Vetanium    | Unassigned | Nathan Graevell  | 9/10/2018 8:56:03 AM |
| Keng Cong         | Vetanium    | Assigned   | Nathan Graevell  | 9/10/2018 3:57:51 PM |
| Keng Cong         | Vetanium    | Unassigned | Nathan Graevell  | 9/10/2018 3:58:15 PM |
| Marco Rua         | Cloud       | Unassigned | Nathan Graevell  | 9/10/2018 8:56:03 AM |

#### Report 3.04 - Interactions Detail Record

#### Parameters:

- Customer Database
- Manual Start Date/Time
- Manual End Date/Time
- Period
- Calculated Start Period
- Business Process

- Time Slice Time slice
- Interaction ID the unique GUID that identifies this interaction inside ECS
- Interaction Start Time -Date and Start Time of the interaction
- Interaction End Time -Date and End Time of the interaction
- Interaction Origin The FROM number for a call or email address for an email or chat
- Interaction Destination -The TO number for a call

- Agents
- Time Zone
- Display Language
- Calculated End Period
- Interaction Creation Type
- Demands
  - and the system endpoint for an email or chat
- BP Name The name of the Business Process
- Agent Name The full name of the Agent
- Agent ID Database sequence number
- Pre-Queue Duration The difference between
  Call Start Time and the
  start of the BP's Agent
  Selecting segment
- Queue Duration The time in queue plus ringing time until an agent answers the call

- Agent Duration The total amount of time that the agent was actively on the call (excludes Hold Time) until the interaction ended or transferred
- Total Duration The sum of Pre Queue, Queue and Agent Duration fields (excludes Wrap Up)
- Hold Duration The total amount of time that the interaction was placed on Hold by the Agent including any time where Agent was Consulting with another Agent. If the call wasn't placed on hold, this value will be zero.
- Wrap Up Duration The amount of time the Agent spent in Wrap Up state after the interaction ended.
- Handle Duration The sum of Agent Duration + Hold Duration + Wrap Up Duration
- Is Abandon Flag that denotes if the interaction was Abandoned
- Abandon The amount of time the call waited in the queue before it was abandoned. If the call didn't abandon, this value will be zero.
- Is Callback Flag that denotes the that customer

- opted-in for a Callback while in queue. This should exclude any callbacks manually scheduled by an agent.
- Is Transferred Internal –
  Flag that denotes if the
  interaction was
  transferred to an internal
  contact
- Is Transferred External –
  Flag that denotes if the
  interaction was
  transferred to an external
  contact
- Is Consulted Flag that denotes if the interaction was Consulted
- Demands A pipedelimited list of the Demands associated with the Interaction
- Interaction GUID unique agent identifier
- Interaction Direction direction (Incoming or Outgoing) of the interaction
- Origin Media Type
- Included in SL
   Calculation Denotes if
   the interaction fell within
   the parameters to be
   included in the service
   level calculation
- Disposition Code

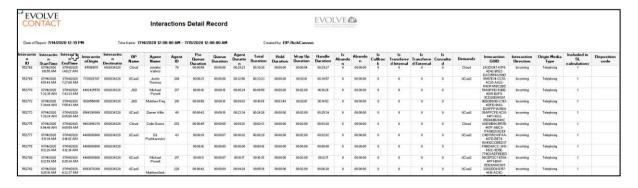

#### Report 3.05 – Conversations Report

#### Parameters:

- Customer Database source database
- Manual Start Date
- Manual End Date
- Period Choices are Custom, Last Hour, Today, Yesterday, Last Week, This Month, Last month, Last Year, This Year, Last 7, 14, 21 or 30 Days
- Calculated Start Period
- Business Process
- Agents
- Fields:
  - Interaction ID
  - Media Type
  - Start Time
  - End Time
  - Duration
  - Total Messages
  - Originator
  - Destination
  - BP Name

- Disposition Code
- Origin/Destination
- Time Zone customer's time zone by Default
- Display Language
- Calculated End Period
- Media Type
- Demands
- Interaction Results
- Direction
- Result
- Agent Handle Time
- Sequence
- Date/Time
- Originator
- Destination
- Subject
- Text

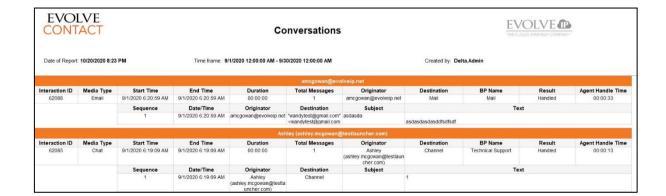

#### 2.4 Business Process Interaction Reports

#### Report 4.01 - Detailed Business Entity

Parameters:

- Customer Database source database
- Manual Start Date
- Manual End Date
- Period
- Calculated Start Period
- Interaction Type
- Media Type
- Interaction Results
- Disposition Codes
- Demands
- Include Archived Data checked value to include archived data
- Group By DDLB
- Time Zone customer's time zone by Default

- **Sequence** simple enumeration for interactions in the result set
- Start Time
- End Time
- Duration
- Business Process Name
- Demands
- Originator
- Destination
- Media Type
- Interaction Type
- Result
- Disposition Code
- Agent Name
- Campaign Name

- Display Language
- Calculated End Period
- Business Process Name multivalue parameter
- Agent Name
- Show Only Interactions with Remarks
- Show Interaction Segments
- Only Interactions Ended in "Do Not Call" – checked value to show only interactions that ended in "Do Not Call"
- Enable Pagination
- Client Name
- Product Name
- Inbound Campaign Name
- Product Type
- External Transfer DID external number, if Interaction was ended by transferring to an external number
- DNC Ended in "Do Not Call" request
- Telephony Time Incoming
- Telephony Time Outgoing
- Telephony Time external agent time (telephony time where agent used external terminal, not the built in softphone)
- Telephony Total Usage Time
- Hold Time hold time before an agent handling time Client Name
- Inbound Campaign Name
- Product Name
- Product Type

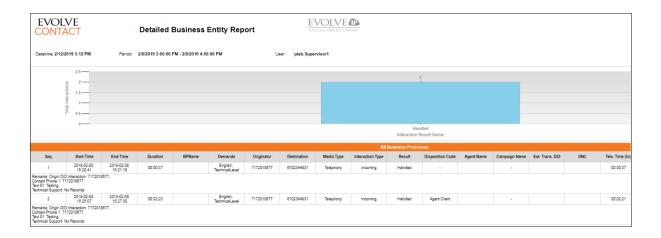

#### **Report 4.02 - Destination Trace**

#### Parameters:

- Customer Database source database
- Manual Start Date
- Manual End Date
- Period Choices are Custom, Last Hour, Today, Yesterday, Last Week, This Month, Last month, Last Year, This Year, Last 7, 14, 21 or 30 Days
- Calculated Start Period
- Disposition Codes
- Origin/Destination
- Remark or part of remark
- Enable Pagination

- Time Zone
- Display Language
- Calculated End Period
- Demands
- Show Details
- Include Telephony Usage Data
- Include Archived Data checked value to include archived data
- Client Name
- Product Name
- Inbound Campaign Name
- Product Type

#### Fields:

Disposition Code

- Sequence
- Duration
- Type
- Originator
- Destination
- Interaction Result
- Start Time
- End Time
- Campaign Name

- Last Handler
- Ext. Transfer DID
- Audit Number
- DNC
- Remarks

- Segment No.
- From
- To
- Duration
- Entity Type

- Entity Name
- Status
- Client Name

- Inbound Campaign Name
- Product Name
- Product Type

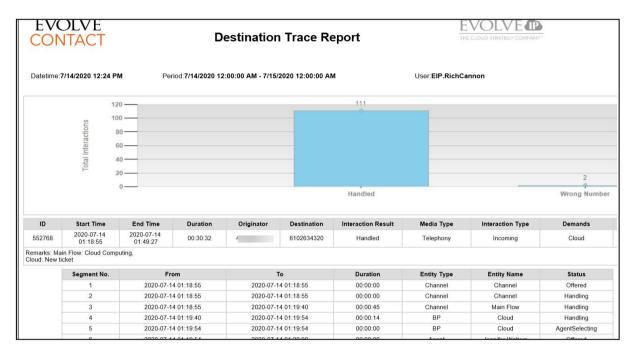

**Report 4.03 - Interaction Disposition Codes** 

#### Parameters:

- Customer Database
- Manual Start Date/Time
- Manual End Date/Time
- Period
- Calculated Start Period
- Business Process(es)
- Campaign(s)
- Main Time Slice
- Disposition Code(s)
- Fields:
  - Main Time Slice

- Enable Pagination
- Time Zone
- Display Language
- Calculated End Period
- Agent(s)
- Media Name
- Interaction Type
- Include Archived Data
- Any Unique Disposition Code

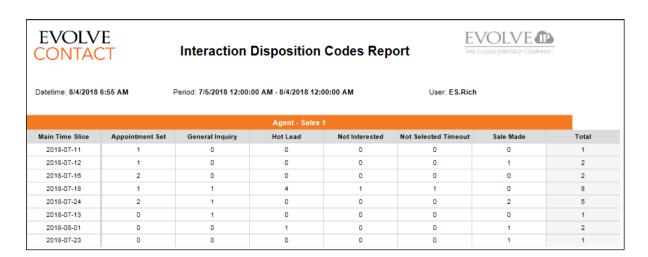

# Report 4.04 - Voice Billing

#### Parameters:

- Customer Database
- Manual Start Date/Time
- Manual End Date/Time
- Period
- Calculated Start Period
- Interaction Type
- Group By Origin

- Origin/Destination
- Total Calls Duration will include all the call duration regardless of the filters exact start and stop time. It will only look for calls handled within the selected period.

- Include Archived Data
- Time Zone
- Display Language
- Calculated End Period
- Group By DID
- Enable Pagination
- Total Calls Prorated
   Duration will subtract
   the time that is outside the period filter from the call duration. Provides adjusted minutes count for a specific period.
- Total Calls

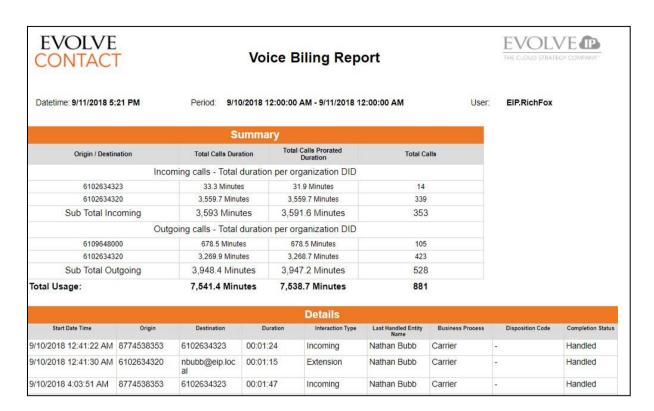

## **Report 4.05 - Delegated Interactions**

## Parameters:

- Customer Database
- Manual Start Date/Time
- Manual End Date/Time
- Period
- Calculated Start Period

- Initiator
- Converser
- Entry Time
- Interaction Type
- Business Process
- Last State

- Include Archived Data
- Time Zone
- Display Language
- Calculated End Period
- Enable Pagination
- Campaign Name
- Closing Time
- Agent Remark
- Supervisor Remark
- Customer ID

|     | VOLVI<br>ONTAC  |            |                     | Delegate           | ed Interact       | ions Rep         | oort          |                     | THE CLOUD STRATEGY COMPANY                                                                         |                       |
|-----|-----------------|------------|---------------------|--------------------|-------------------|------------------|---------------|---------------------|----------------------------------------------------------------------------------------------------|-----------------------|
|     | time: 7/25/2018 |            | Period:             |                    | 00 AM - 7/25/2018 |                  |               | User: SU            | YKharatyan                                                                                         |                       |
|     | Initiator       | Converser  | (YYYY-MM-DD)        | Interaction Type   | Business Process  | Last State       | Campaign Hame | (YYYY-MM-DD)        | Agent Remark                                                                                       | Supervisor Remark     |
| - 1 | Repeat Orders   | 4259226873 | 2018-07-18 20:45:00 | Incoming Telephony | Repeat Orders     | Request Callback |               | 2018-07-19 12:14:00 | Waiting time: 166 sec. before abandoned.<br>No Agents Were Logged In.                              | call back             |
| 2   | Repeat Orders   | 8183451889 | 2018-07-18 21:19:00 | Incoming Telephony | Repeat Orders     | Request Callback |               | 2018-07-19 12:14:00 | Waiting time: 212 sec. before abandoned.<br>No Agents Were Logged In.                              | call back             |
| 3   | Repeat Orders   | 8183451889 | 2018-07-18 21:26:00 | Incoming Telephony | Repeat Orders     | Request Callback |               | 2018-07-19 12:14:00 | Waiting time: 97 sec. before abandoned.<br>No Agents Were Logged In.                               | call bak              |
| 4   | Marketing       | 8183451889 | 2018-07-18 22:00:00 | Incoming Telephony | Marketing         | Done             |               | 2018-07-19 12:12:00 | Waiting time: 55 sec. before abandoned.<br>Agents in state Reads: Lorraine Poole                   | 55 sec                |
| 5   | Marketing       | 8183451889 | 2018-07-18 22:01:00 | Incoming Telephony | Marketing         | Done             |               | 2018-07-19 12:12:00 | Waiting time: 66 sec. before abandoned.<br>Agents in state Reads: Lorraine Poole                   | 66 sec                |
| 6   | Repeat Orders   | 2294256645 | 2018-07-24 13:01:00 | Incoming Telephony | Repeat Orders     | Request Callback |               | 2018-07-24 13:53:00 | Waiting time: 27 sec. before abandoned.  Agents in state Break: Amesha Daughtru, Brian Cunnington. | call abandoned in que |
| 7   | Repeat Orders   | 8143309488 | 2018-07-24 13:29:00 | Incoming Telephony | Repeat Orders     | Request Callback |               | 2018-07-24 13:55:00 | Waiting time: 82 sec. before abandoned.  Agents in state Break: Amesha Daughtre, Cindy Betancourt. | call abandoned in que |

# Report 4.06 - Incoming Calls by Area Code

## Parameters:

- Customer Database
- Manual Start Date/Time
- Manual End Date/Time
- Period
- Calculated Start Period
- Sum Calls By

- For Destination
- Originator State

- Include Archived Data
- Time Zone
- Display Language
- Calculated End Period
- Group By Destination
- Enable Pagination
- Major Cities
- Total Incoming Cities

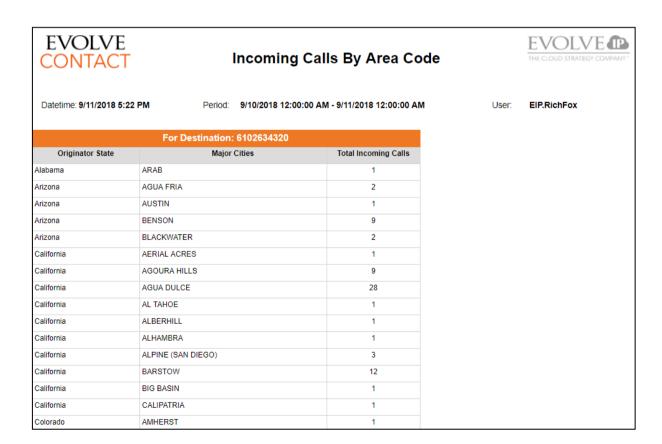

# Report 4.07 - Voice Billing by Business Process

### Parameters:

- Customer Database
- Manual Start Date/Time
- Manual End Date/Time
- Period
- Calculated Start Period
- Interaction Type
- Show Direction Sub Total

#### Fields:

- Business Process
- Total Calls Duration will include all the call duration regardless of the filters exact start and stop time. It will only look for calls handled within the selected period.

- Enable Pagination
- Time Zone
- Display Language
- Calculated End Period
- Show Business Process Sub Total
- Include Archived Data
- Total Calls Prorated
   Duration will subtract
   the time that is outside the period filter from the call duration. Provides
   adjusted minutes count for a specific period.
- Total Calls

| EVOLVE<br>CONTACT           | Voice Billing Report       | by Business Process           | THE CLOUD STRATEGY COMPANY |
|-----------------------------|----------------------------|-------------------------------|----------------------------|
| Patetime: 9/11/2018 5:24 PM | Period: 9/10/2018 12:00:00 | AM - 9/11/2018 12:00:00 AM    | User: <b>EIP.RichFox</b>   |
|                             |                            | Summary                       |                            |
| Business Process            | Total Calls Duration       | Total Calls Prorated Duration | Total Calls                |
|                             |                            | Carrier                       |                            |
| Outgoing                    | 14 Minutes                 | 13 Minutes                    | 11                         |
| Incoming                    | 20 Minutes                 | 18 Minutes                    | 12                         |
| Total Carrier               | 34 Minutes                 | 31 Minutes                    | 23                         |
|                             |                            |                               |                            |
|                             |                            | Client Tech                   |                            |
| Incoming                    | 1,027 Minutes              | 1,027 Minutes                 | 55                         |
| Outgoing                    | 908 Minutes                | 908 Minutes                   | 150                        |
| Total Client Tech           | 1,934 Minutes              | 1,934 Minutes                 | 205                        |
|                             |                            |                               |                            |
|                             |                            | Cloud                         |                            |
| Outgoing                    | 121 Minutes                | 121 Minutes                   | 18                         |
| Incoming                    | 156 Minutes                | 156 Minutes                   | 15                         |
| Total Cloud                 | 277 Minutes                | 277 Minutes                   | 33                         |

Report 4.08 - Voice Billing by Business Process - No Abandoned

## Parameters:

• Customer Database

Manual End Date/Time

Manual Start Date/Time

• Period

• Interaction Type

• Calculated Start Period

- Show Direction Sub Total
- Include Archived Data
- Time Zone
- Display Language

### Fields:

- Business Process
- Total Calls Duration will include all the call duration regardless of the filters exact start and stop time. It will only look for calls handled within the selected period.

- Calculated End Period
- Show Business Process Sub Total
- Enable Pagination
- Total Calls Prorated
   Duration will subtract
   the time that is outside the period filter from the call duration. Provides
   adjusted minutes count for a specific period.
- Total Calls

| EVOLVE<br>CONTACT          | Voice Billing Report by Bu | siness Process - No Abanc     | Ioned Calls EVOLVE THE CLOUD STRATEGY COMPA |
|----------------------------|----------------------------|-------------------------------|---------------------------------------------|
| atetime: 9/11/2018 5:25 PM | Period: 9/10/2018 12:00:00 | ) AM - 9/11/2018 12:00:00 AM  | User: <b>EIP.RichFox</b>                    |
|                            |                            | Summary                       |                                             |
| Business Process           | Total Calls Duration       | Total Calls Prorated Duration | Total Calls                                 |
|                            |                            | Carrier                       |                                             |
| Outgoing                   | 14 Minutes                 | 13 Minutes                    | 11                                          |
| Incoming                   | 19 Minutes                 | 18 Minutes                    | 11                                          |
| Total Carrier              | 33 Minutes                 | 31 Minutes                    | 22                                          |
|                            |                            | Client Tech                   |                                             |
| Incoming                   | 1,027 Minutes              | 1,027 Minutes                 | 55                                          |
| Outgoing                   | 908 Minutes                | 908 Minutes                   | 150                                         |
| Total Client Tech          | 1,934 Minutes              | 1,934 Minutes                 | 205                                         |
|                            |                            | Cloud                         |                                             |
| Outgoing                   | 121 Minutes                | 121 Minutes                   | 18                                          |
| Incoming                   | 156 Minutes                | 156 Minutes                   | 15                                          |
| Total Cloud                | 277 Minutes                | 277 Minutes                   | 33                                          |

# Report 4.09 - Voice Billing - Summary Only

## Parameters:

- Customer Database
- Manual Start Date/Time
- Manual End Date/Time
- Period
- Calculated Start Period
- Interaction Type
- Fields:

- Include Archived Data
- Time Zone
- Display Language
- Calculated End Period
- Enable Pagination

- Business Process
- Total Calls Duration will include all the call duration regardless of the filters exact start and stop time. It will only look for calls handled within the selected period.

- Total Calls Prorated
   Duration will subtract
   the time that is outside the
   period filter from the call
   duration. Provides
   adjusted minutes count for
   a specific period.
- Total Calls

| EVOLVE<br>CONTACT           | Voice E                     | Billing Report -                 | Summary     |       | THE CLOUD STRATEGY COMPANY |
|-----------------------------|-----------------------------|----------------------------------|-------------|-------|----------------------------|
| Datetime: 9/11/2018 5:26 PM | Period: 9/10/201            | 8 12:00:00 AM - 9/11/2018 1      | 2:00:00 AM  | User: | EIP.RichFox                |
|                             | Summary                     | /                                |             |       |                            |
| Origin / Destination        | Total Calls Duration        | Total Calls Prorated<br>Duration | Total Calls |       |                            |
| Incon                       | ning calls - Total duration | per organization DID             |             |       |                            |
| 6102634320                  | 3,560 Minutes               | 3,560 Minutes                    | 339         |       |                            |
| 6102634323                  | 34 Minutes                  | 32 Minutes                       | 14          |       |                            |
| Sub Total Incoming          | 3,593 Minutes               | 3,592 Minutes                    | 353         |       |                            |
| Outgo                       | oing calls - Total duration | per organization DID             |             |       |                            |
| 6102634320                  | 3,270 Minutes               | 3,269 Minutes                    | 423         |       |                            |
| 6109648000                  | 679 Minutes                 | 679 Minutes                      | 105         |       |                            |
| Sub Total Outgoing          | 3,949 Minutes               | 3,948 Minutes                    | 528         |       |                            |
| Total Usage:                | 7,542 Minutes               | 7,539 Minutes                    | 881         |       |                            |

# Report 4.10 - Inbound Interactions Distribution

## Parameters:

- Customer Database source database
- Manual Start Date
- Manual End Date
- Period Choices are Custom, Last Hour, Today, Yesterday, Last Week, This Month, Last month, Last Year, This Year, Last 7, 14, 21 or 30 Days
- Calculated Start Period
- Business Process multi-value parameter
- Period Buckets Displayed defines how to show groups (horizontally/vertically)

- Demands
- Time Zone customer's time zone by Default
- Display Language
- Calculated End Period
- Period Buckets period group value (hour of day/day of week/weekly/monthly/yearly)
- Include Archived Data checked value to include archived data

#### Fields:

Period

Total Inbound Calls – count of inbound calls

- Total Abandoned Calls count of abandoned calls
- Calls Abandoned % percentage of abandoned calls
- Total Inbound Chats count of inbound chats

- Chats Abandoned % percentage of abandoned chats
- Total Inbound Emails count of inbound emails
- Total Inbound Voicemails count of inbound voicemails

| EVO<br>CONT   |                     | li                          | nbound                  | Interact            | ion Dist                    | tribution               | Report                  |                                | EVOLV       |                     |                             |                    |                     |                             |                         |                      |                                |
|---------------|---------------------|-----------------------------|-------------------------|---------------------|-----------------------------|-------------------------|-------------------------|--------------------------------|-------------|---------------------|-----------------------------|--------------------|---------------------|-----------------------------|-------------------------|----------------------|--------------------------------|
| Datetime: 9/1 | 1/2018 5:28 PM      |                             | Period: 9/2/2           | 2018 12:00:00       | AM - 9/9/2018               | 12:00:00 AM             |                         | User:                          | EIP.RichFox |                     |                             |                    |                     |                             |                         |                      |                                |
| Period        | Total Inbound calls | Total<br>Abandoned<br>calls | Calls<br>Abandoned<br>% | Total Inbound chats | Total<br>Abandoned<br>chats | Chats<br>Abandoned<br>% | Total Inbound<br>emails | Total<br>Inbound<br>voicemails | Period      | Total Inbound calls | Total<br>Abandoned<br>calls | Calls<br>Abandoned | Total Inbound chats | Total<br>Abandoned<br>chats | Chats<br>Abandoned<br>% | Total Inbound emails | Total<br>Inbound<br>voicemails |
| 0:00 - 1:00   | - 1                 | 0                           | 0.0%                    | 0                   | 0                           | 0.0%                    | 0                       | (                              | Sunday      | 14                  | 1                           | 7.1%               | 0                   | 0                           | 0.0%                    | 0                    | 0                              |
| 1:00 - 2:00   | . 1                 | 0                           | 0.0%                    | 0                   | 0                           | 0.0%                    | 0                       | (                              | Monday      | 48                  | 8                           | 16.7%              | 0                   | 0                           | 0.0%                    | 0                    | 0                              |
| 2:00 - 3:00   | 2                   | 1                           | 50.0%                   | 0                   | 0                           | 0.0%                    | 0                       |                                | Tuesday     | 424                 | 25                          | 5.9%               | 0                   | 0                           | 0.0%                    | 0                    | 0                              |
| 3:00 - 4:00   | 1                   | 0                           | 0.0%                    | 0                   | 0                           | 0.0%                    | 0                       | (                              | Wednesday   | 378                 | 22                          | 5.8%               | 0                   | 0                           | 0.0%                    | 0                    | 0                              |
| 4:00 - 5:00   | - 1                 | 0                           | 0.0%                    | 0                   | 0                           | 0.0%                    | 0                       | (                              | Thursday    | 298                 | 13                          | 4.4%               | 0                   | 0                           | 0.0%                    | 0                    | 0                              |
| 5:00 - 6:00   | 2                   | 1                           | 50.0%                   | 0                   | 0                           | 0.0%                    | 0                       | (                              | Friday      | 298                 | 29                          | 9.7%               | 0                   | 0                           | 0.0%                    | 0                    | 0                              |
| 6:00 - 7:00   | 4                   | 0                           | 0.0%                    | 0                   | 0                           | 0.0%                    | 0                       | (                              | Saturday    | 46                  | 2                           | 4.3%               | 0                   | 0                           | 0.0%                    | 0                    | 0                              |
| 7:00 - 8:00   | 32                  | 4                           | 12.5%                   | 0                   | 0                           | 0.0%                    | 0                       | (                              | 1           |                     |                             |                    |                     |                             |                         |                      |                                |

## Report 4.11 - Interactions Analysis

### Parameters:

- Customer Database source database
- Manual Start Date
- Manual End Date
- Period Choices are Custom, Last Hour, Today, Yesterday, Last Week, This Month, Last month, Last Year, This Year, Last 7, 14, 21 or 30 Days
- Calculated Start Period
- Business Process multi-value parameter

- Period
- Total Interactions count of all interactions
- Total Inbound Interactions count of inbound interactions
- Incoming Calls count of incoming calls
- Incoming Emails count of incoming emails
- Callback Requests count of callbacks requested

- Period Buckets Displayed defines how to show groups (horizontally/vertically)
- Demands
- Time Zone customer's time zone by Default
- Display Language
- Calculated End Period
- Period Buckets period group value (hour of day/day of week/weekly/monthly/yearly)
- Agents multi-value parameter
- Incoming voicemails count of incoming voicemails
- Total Outgoing Interactions count of outgoing interactions
- Outgoing External Calls count of external calls
- Outgoing Emails count of outgoing emails
- Campaign Calls count of campaign calls (interaction type = Campaign Telephony)
- Callbacks Handled count of handled callbacks

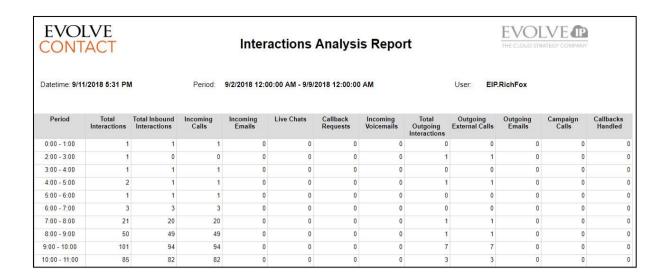

# Report 4.13 - Disposition Codes Distribution

## Parameters:

- Customer Database
- Manual Start Date/Time
- Manual End Date/Time
- Period
- Calculated Start Period
- Business Process(es)
- Campaign(s)
- Period Buckets
- Period Buckets Displayed

- Period
- Total Interactions
- Total Handled Interactions
- Inbound Handled in BP/Channel
- Non-Campaign Handled by Agent

- Include Archived Data
- Time Zone
- Display Language
- Calculated End Period
- Agent(s)
- Media Type
- Interaction Type(s)
- Count By
- Subtotal By
- Campaign Handled
- Total Abandoned Interactions
- % Abandoned Interactions
- No Code

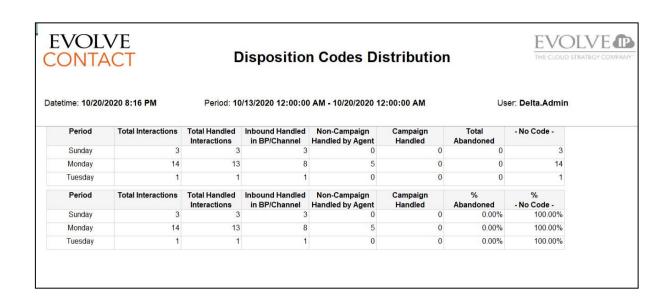

# Report 4.14 – Demand Interval Distribution

#### Parameters:

- Customer Database source database
- Manual Start Date
- Manual End Date
- Period Choices are Custom, Last Hour, Today, Yesterday, Last Week, This Month, Last month, Last Year, This Year, Last 7, 14, 21 or 30 Days
- Calculated Start Period
- Business Processes multi-value parameter
- Demands
- Campaigns
- Period Buckets period group value (hour of day/day of week/weekly/monthly/yearly)

- Count By
- Include Archived Data
- Time Zone customer's time zone by Default
- Display Language
- Calculated End Period
- Agents multi-value parameter
- Interaction Type
- Media Type
- Period Buckets Displayed defines how to show groups (horizontally/vertically)
- Subtotal By

- Period
- Total Handled Interactions
- Total Abandoned Interactions

- % Abandoned Interactions
- Demand

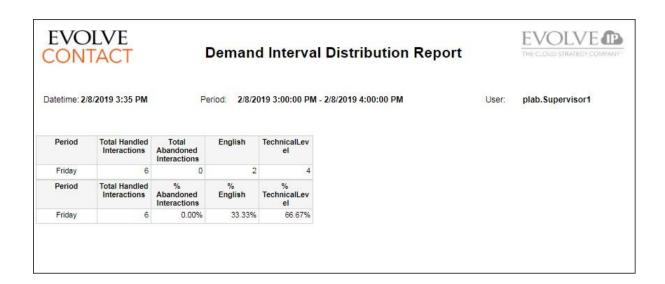

# 2.5 Business Process Performance Reports

# **Report 5.01 - Business Process Agent Performance**

### Parameters:

- Customer Database
- Manual Start Date/Time
- Manual End Date/Time
- Period
- Calculated Start Period
- Business Process

- Main Time Slice
- Business Process Name
- Login Agents (Max/Min)
- Backoffice Agents (Max/Min)
- Busy Agents (Max/Min)
- On Break Agents (Max/Min)
- Available Agents (Max/Min)
- Consult and Conference Agents (Max/Min)

- Include Archived Data
- Time Zone
- Display Language
- Calculated End Period
- Accumulated By
- Enable Pagnination
- Internal Agents (Max/Min)
- Private Agents (Max/Min)
- No Answer Agents (Max/Min)
- Outgoing Agents (Max/Min)
- Unavailable Agents (Max/Min)
- Media Type

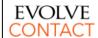

## **Business Process Agent Performance Report**

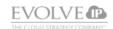

Datetime: 9/11/2018 5:36 PM Period: 9/2/2018 12:00:00 AM - 9/9/2018 12:00:00 AM User: EIP.RichFox

|                 |                       | Login | Agents | Backo<br>Age |     | Busy / | Agents | On B<br>Age |     | Avail<br>Age |     | Consu<br>Confe<br>Age |     | Inte<br>Age |     | Priv<br>Age |     | No Ar<br>Age |     | Outg<br>Age |     | Unava<br>Age | ailabl<br>ents |
|-----------------|-----------------------|-------|--------|--------------|-----|--------|--------|-------------|-----|--------------|-----|-----------------------|-----|-------------|-----|-------------|-----|--------------|-----|-------------|-----|--------------|----------------|
| Main Time Slice | Business Process Name | Max   | Min    | Max          | Min | Max    | Min    | Max         | Min | Max          | Min | Max                   | Min | Max         | Min | Max         | Min | Max          | Min | Max         | Min | Max          | Mi             |
| 2018-09-02      | UCaaS                 | 2     | - 1    | 1            | 0   | 1      | 0      | - 1         | 0   | 2            | 0   | 0                     | 0   | 0           | 0   | 0           | 0   | 1            | 0   | 1           | 0   | 2            |                |
| 2018-09-03      | UCaaS                 | 9     | - 1    | 2            | 0   | 4      | 0      | 5           | 0   | 9            | 0   | 1                     | 0   | 0           | 0   | 0           | 0   | 1            | 0   | - 1         | 0   | 5            | 0              |
| 2018-09-04      | UCaaS                 | 13    | 0      | 3            | 0   | 10     | 0      | 8           | 0   | 7            | 0   | 1                     | 0   | 0           | 0   | 1           | 0   | 1            | 0   | 3           | 0   | 12           | (              |
| 2018-09-05      | UCaaS                 | 15    | 2      | 4            | 0   | 9      | 0      | 9           | 0   | 8            | 0   | 1                     | 0   | 0           | 0   | 1           | 0   | 1            | 0   | 2           | 0   | 11           | (              |
| 2018-09-06      | UCaaS                 | 13    | 3      | 3            | 0   | 7      | 0      | 8           | 0   | 7            | 0   | 0                     | 0   | 0           | 0   | 1           | 0   | 1            | 0   | - 1         | 0   | 10           | (              |
| 2018-09-07      | UCaaS                 | 10    | 2      | 2            | 0   | 7      | 0      | 7           | 0   | 6            | 0   | 1                     | 0   | 0           | 0   | 1           | 0   | 2            | 0   | 2           | 0   | 8            | (              |
| 2018-09-08      | UCaaS                 | 4     | - 1    | 2            | 0   | 2      | 0      | - 1         | 0   | 4            | 0   | 0                     | 0   | 0           | 0   | 1           | 0   | 1            | 0   | 0           | 0   | 3            |                |
| 2018-09-09      | UCaaS                 | 3     | 2      | 0            | 0   | 0      | 0      | 0           | 0   | 3            | 2   | 0                     | 0   | 0           | 0   | 0           | 0   | 0            | 0   | 0           | 0   | 0            |                |

# Report 5.02 - Business Process Interaction Performance

#### Parameters:

- Customer Database source database
- **Time Zone** customer's time zone by Default
- Manual Start Date
- Manual End Date
- Period Choices are Custom, Last Hour, Today, Yesterday, Last Week, This Month, Last month, Last Year, This Year, Last 7, 14, 21 or 30 Days
- Display Language
- Calculated Start Period
- Calculated End Period

- Business Process
- Interaction Type
- Main Time Slice date
- Sub Time Slice Time
- Total Ended total number of interactions arrived at the BP
- Total Abandoned total number of interactions abandoned by customers
- % Abandoned percent of abandoned interactions from the total ended

- Business Process multi-value parameter
- Interaction Type(s) multi-value parameter
- Main Table Accumulated By group field for the main section
- Sub-table Accumulated By group field for the subsection
- Include Archived Data checked value to include archived data
- Enable Pagination
- Demands
- Media Type
- Group By
- Handled by agent total number of interactions that were accepted/answered and handled by BP agents
- % Handled by Agent percent of the handled interactions from the total ended
- Max Waiting Interactions max number of simultaneous interactions that were waiting in queue for an available agent
- Min Waiting Interactions minimum number of simultaneous interactions

- that were waiting in queue for an available agent
- Longest Waiting Time longest waiting time of interaction in agents' queue until it was answered by the agent or abandoned by the customer
- Total Handled in the BP total number of interactions that were handled in the BP flow prior to arrival to the BP agents (transferred out – voicemail, callback requests, disconnected by customers prior to arrival to agents queue, etc)
- % Interactions Handled in BP percent of interactions handled in BP flow from the total ended
- Total Callbacks total number of callback interactions arrived at the BP
- Average Waiting Time average customer waiting time in queue for an available agent a
- Total Agent Handling Time total duration of all customers' interactions with BP agents

- Average Agent Handling Time average duration of customer interaction with BP agent
- Average Answer Time average time of customer waiting time in queue until it was answered by an agent
- Total Overflow total number of waiting interactions that reached longest waiting time threshold
- Total Transferred Out External total number of interactions that were transferred out by the BP flow or by BP agents to some external number (transfer to voicemail or branch office)
- Total Transferred Out Internal —
  total number of interactions that
  were transferred out by BP flow or
  by BP agents to some internal
  contact center entity (transfer to
  another BP, agent, callback
  generation etc)

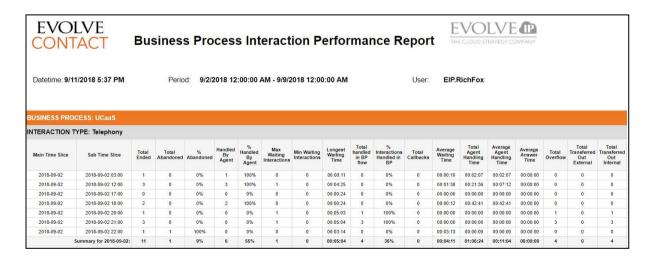

Report 5.03 - Business Process Callback Performance

#### Parameters:

 Customer Database – source database

- Time Zone customer's time zone by Default
- Manual Start Date

- Manual End Date
- Period Choices are Custom, Last Hour, Today, Yesterday, Last Week, This Month, Last month, Last Year, This Year, Last 7, 14, 21 or 30 Days
- Display Language
- Calculated Start Period
- Calculated End Period
- Main Table Accumulated By group field for the main section

- Business Process multivalue parameter
- Sub Table Accumulated By – group field for the sub section
- Include Archived Data checked value to include archived data
- Enable Pagination

- Main Time Slice Date
- Sub Time Slice Time
- Business Process Name
- Callback Processed count of processed callbacks
- Callback Requested count of requested callbacks
- Callback Average Handling Time average duration of callbacks
- Callback Max Handling Time max duration of callbacks

- Total Success total number of successful callbacks
- % Callback Successful percent of successful callbacks
- Total Failed total number failed callbacks
- % Callback Failed percent of failed callback
- Total Purged total number of callbacks that were purged (deleted)
- Total Rescheduled total number of callbacks that were scheduled

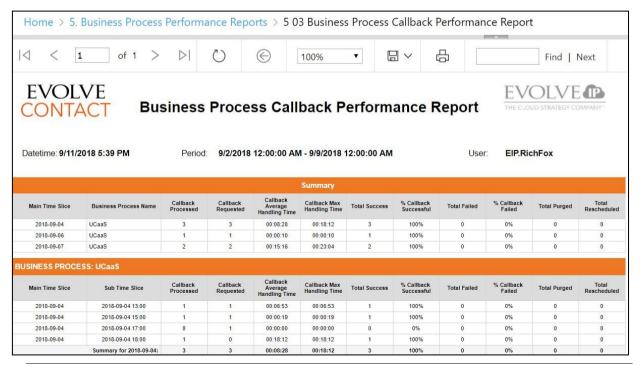

## Report 5.04 - Business Process Detailed Alerts

#### Parameters:

- Customer Database
- Manual Start Date/Time
- Manual End Date/Time
- Period
- Calculated Start Period
- Business Processes
- Severity

- Start Time
- End Time
- Duration (Sec.)
- Severity

- Enable Pagination
- Time Zone
- Display Language
- Calculated End Period
- Counter
- Include Archived Data
- Value
- BP
- Counter

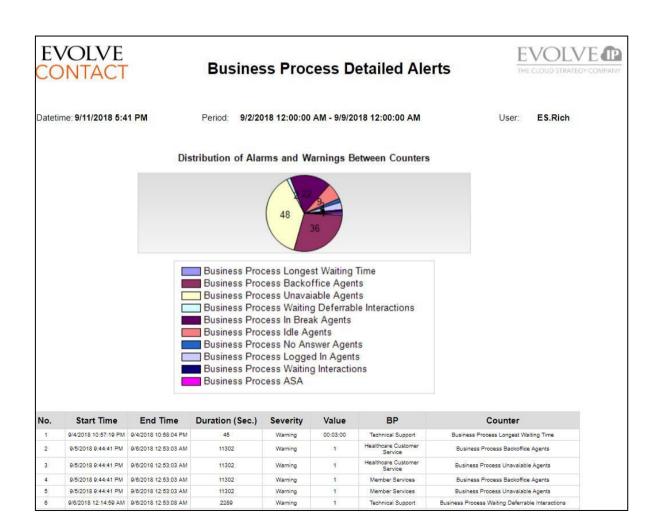

## Report 5.05 - Queue Interval Summary Report

#### Parameter:

- Customer Database
- Manual Start Date/Time
- Manual End Date/Time
- Period
- Calculated Start Period
- Business Processes
- Enable Pagination
- Show Tables
- Abandoned Time Threshold
- Demands
- Inbound Campaign Name

- Time Slice
- Sub Time Slice
- Calls Queued calls that entered the queue
- Calls Answered calls that entered the queue and were subsequently answered by an agent
- Calls Abandoned 0 X sec - the # of queued calls that abandoned during the Abandoned Time Threshold
- Calls Abandoned > X
   sec the # of queued
   calls that abandoned
   after waiting >
   Abandoned Time
   Threshold
- % Total Abandoned Calls - # queued calls that eventually abandoned divided by the # queued calls
- % Abandoned > X sec the % of queued calls that abandoned during the Abandoned Time Threshold

- Product Type
- Time Zone
- Display Language
- Calculated End Period
- Disposition Code
- Show Empty Rows
- Queue Time Range 1st Threshold
- Queue Time Range 2<sup>nd</sup> Threshold
- Client Name
- Product Name
- Total Waiting Time for all queued calls, this is the cumulative queue time plus offered time.
- Average Wait Time the Total Wait Time divided by the # of calls included in that calculation
- Total Queue Time (sec) for all queued calls, this is
   the sum of time spent in
   the queue (excluding ring
   time / offer time)
- Queue Time 0 X sec the # of queued calls
  where queue time plus
  ring & offer time is <
  Queue Time Range
  Threshold 1</li>
- Queue Time X Y sec the # of queued calls
  where queue time plus
  ring & offer time is
  between Queue Time
  Range Threshold 1 and
  Queue Time Range
  Threshold 2
- Queue Time > Y sec the # of queued calls where queue time plus ring & offer time is >

Queue Time Range Threshold 2

- Average Speed of Answer - for all queued calls that were answered (and NOT placed on hold by an agent within the first 60 seconds of the call) this is the sum of their queue time plus ring & offer time
- Maximum Speed of
   Answer for all queued
   calls, this is the longest
   amount of time an
   interaction waited in the
   queue
- Total Talk Time (sec) for all queued calls that
  were answered, this is the
  sum of talk time and hold
  time
- Average Talk Time (sec)
   for all queued calls that

were answered, this is the (sum of talk time and hold time) divided by the # of queued calls that were answered

- Agent Calls Transferred The number of
   interactions that were
   answered and then
   transferred (internal or
   external) by the agent to
   any other destination.
- Agent Staffed the # of agents that were not in an Offline state during the time period
- Agents Available the #
   of agents that had at
   least 1 second of Ready
   time during the time
   period

|                   | OL'                                                                                                    |                 |                   |                                |                                | Queu                          | e Inte                     | rval                     | Sum                  | mary                            | / Rep                      | ort                             |                            |                               |                               | EVC                         |                                  |                            |                  |                     |
|-------------------|----------------------------------------------------------------------------------------------------|-----------------|-------------------|--------------------------------|--------------------------------|-------------------------------|----------------------------|--------------------------|----------------------|---------------------------------|----------------------------|---------------------------------|----------------------------|-------------------------------|-------------------------------|-----------------------------|----------------------------------|----------------------------|------------------|---------------------|
| Date of           | Date of Report: 11/1/2018 12:53 PM Time frame: 10/3/2018 12:00:00 AM - 11/1/2018 12:00:00 AM User: plab.Supervisor1 |                 |                   |                                |                                |                               |                            |                          |                      |                                 |                            |                                 |                            |                               |                               |                             |                                  |                            |                  |                     |
| Day/Ho            | ay/Hour                                                                                                    |                 |                   |                                |                                |                               |                            |                          |                      |                                 |                            |                                 |                            |                               |                               |                             |                                  |                            |                  |                     |
| Time Slice        | Sub<br>Time Slice                                                                                                   | Calls<br>Queued | Calls<br>Answered | Calls<br>Abandoned<br>0-30 sec | Calls<br>Abandoned<br>> 30 sec | % Total<br>Abandoned<br>Calls | %<br>Abandoned<br>> 30 sec | Total<br>Waiting<br>Time | Average<br>Wait Time | Total<br>Queue<br>Time<br>(sec) | Queue<br>Time<br>0-300 sec | Queue<br>Time<br>301-600<br>sec | Queue<br>Time ><br>600 sec | Average<br>Speed of<br>Answer | Maximum<br>Speed of<br>Answer | Total<br>Talk Time<br>(sec) | Average<br>Talk<br>Time<br>(sec) | Agent Calls<br>Transferred | Agent<br>Staffed | Agents<br>Available |
| 2018-10-09        | 10:00 -<br>10:30                                                                                                    | 4               | 2                 | 0                              | 0                              | 0.00%                         | 0.00%                      | 45                       | 11                   | 3                               | 4                          | 0                               | 0                          | 22                            | 39                            | 74                          | 37                               | 0                          | 1                | 1                   |
| 2018-10-09        | 10:30 - 11:00                                                                                                    | 2               | 1                 | 0                              | 0                              | 0.00%                         | 0.00%                      | 83                       | 41                   | 49                              | 2                          | 0                               | 0                          | 83                            | 83                            | 19                          | 19                               | 0                          | 1                | 1                   |
| Total<br>Main Tir | l by<br>meSlice                                                                                                    | 6               | 3                 | 0                              | 0                              | 0.00%                         | 0.00%                      | 128                      | 21                   | 52                              | 6                          | 0                               | 0                          | 42                            | 83                            | 93                          | 31                               | 0                          | 1                | 1                   |
| 2018-10-19        | 09:30 -<br>10:00                                                                                                    | 3               | 3                 | 0                              | 0                              | 0.00%                         | 0.00%                      | 168                      | 56                   | 152                             | 3                          | 0                               | 0                          | 58                            | 59                            | 19                          | 6                                | 0                          | 1                | 1                   |
| 2018-10-19        | 10:00 -<br>10:30                                                                                                    | 3               | 0                 | 0                              | 3                              | 100.00%                       | 100.00%                    | 167                      | 55                   | 167                             | 3                          | 0                               | 0                          | 0                             | 0                             | 0                           | 0                                | 0                          | 1                | 1                   |
| Total<br>Main Tir | l by<br>meSlice                                                                                                    | 6               | 3                 | 0                              | 3                              | 50.00%                        | 50.00%                     | 335                      | 55                   | 319                             | 6                          | 0                               | 0                          | 56                            | 59                            | 19                          | 6                                | 0                          | 1                | 1                   |

# 2.6 Campaign Performance Reports

• Calculated Start Period

## **Report 6.01 - Completed Campaign Interaction**

## Parameters:

- Customer Database
- Manual Start Date/Time
- Manual End Date/Time
- Period

- Ended State Filter
- Show Attempt Details
- Include Archived Data
- Time Zone

• Campaign

- Display Language
- Calculated End Period
- Attempt State Filter

#### Fields:

- ID
- Destination
- Ended State
- Disposition Code
- Enter Time

- Destination
- Disposition Code(s)
- Enable Pagination
- Last Attempt Time Last Attempt
- Total Attempts
- Customer Data
- Remarks

|       | VOLVE<br>ONTACT        | Comp             | leted Campaiq            | gn Interaction        | Report                | EVOL<br>THE CLOUD STRA |                |
|-------|------------------------|------------------|--------------------------|-----------------------|-----------------------|------------------------|----------------|
| Datet | ime: 8/7/2018 16:00 PM | Period: 4/1/2    | 2018 12:00:00 AM - 8/7/2 | 018 12:00:00 AM       | User:                 | 4/1/2018 - 8/7/201     | 18             |
|       | 1                      | Business Process |                          |                       | Campaign Name         |                        | Dialer Type    |
|       |                        | Dialers          |                          |                       | Rich Test Power       |                        | IVR            |
| ID    | Destination            | Ended State      | Disposition Code         | Enter Time            | Last Attempt Time     | Last Attempt           | Total Attempts |
|       | 6105291714             | Handled          | Live Call                | 7/24/2018 11:53:23 AM | 7/24/2018 11:58:41 AM | Handled                | 3              |
| 2224  |                        |                  |                          |                       |                       |                        |                |
|       | er Data:               |                  |                          |                       |                       |                        |                |

# **Report 6.02 - Campaign Time Frame Specific Statistics**

### Parameters:

- Customer Database
- Manual Start Date/Time
- Manual End Date/Time
- Period
- Calculated Start Period
- Business Process
- Main Table Accumulated By
- Sub Table Accumulated By

- Enable Pagination
- Time Zone
- Display Language
- Calculated End Period
- Campaign(s)
- Dialer Type(s)
- Include Archived Data

- Main Time Slice
- Campaign Name
- Dialer Type
- Assigned Business Process
- Total Ended

- Total Succeeded In Time
- % Total Succeeded In Time
- Total Failed In Time
  From
- % Total Failed In Time Frame

- % Failed Max Attempt
- % Total Ended in Wrong Destination
- Total Purged

- Total Handling Time
- Max Handling Time in Time
- Average Interaction Time in Time

| EVOL<br>CONTA                 |                 | ampaign           | Time Frame                   | Spe            | cific                             | Stati                               | stics                               | Rep                                   | ort                             | E                                         | CLOUD ST         | LVE<br>rategy co                         | MPANY*                                              |                                             |
|-------------------------------|-----------------|-------------------|------------------------------|----------------|-----------------------------------|-------------------------------------|-------------------------------------|---------------------------------------|---------------------------------|-------------------------------------------|------------------|------------------------------------------|-----------------------------------------------------|---------------------------------------------|
| Datetime: <b>8/7/2</b> 0      | 018 16:02 PM    | Period: 4/1/      | 2018 12:00:00 AM - 8         | 7/2018 1       | 2:00:00 A                         | М                                   |                                     |                                       | Use                             | r: EIP.Ric                                | hCanno           | on                                       |                                                     |                                             |
|                               |                 |                   |                              |                |                                   |                                     |                                     |                                       |                                 |                                           |                  |                                          |                                                     |                                             |
| Main Time Slice               | Campaign Name   | Dialer Type       | Assigned Business<br>Process | Total<br>Ended | Total<br>Succeed<br>ed In<br>Time | % Total<br>Succeed<br>ed In<br>Time | Total<br>Failed In<br>Time<br>Frame | % Total<br>Failed In<br>Time<br>Frame | % Failed<br>Max<br>Attempt<br>s | % Total<br>Ended In<br>Vrong<br>Destinati | Total<br>Purged  | Total<br>Handling<br>Time                | Maz<br>Handling<br>Time In<br>Time                  | Interact                                    |
| Main Time Slice<br>2018-07-24 | Campaign Name   | Dialer Type       |                              |                | Succeed<br>ed In                  | Succeed<br>ed In                    | Failed In<br>Time                   | Failed In<br>Time                     | Max                             | Ended In<br>Vrong                         |                  | Handling                                 | Handling<br>Time In                                 | on Time                                     |
|                               | 1 -             |                   | Process                      |                | Succeed<br>ed In                  | Succeed<br>ed In<br>Time            | Failed In<br>Time<br>Frame          | Failed In<br>Time<br>Frame            | Max<br>Attempt<br>s             | Ended In<br>Vrong<br>Destinati            | Purged           | Handling<br>Time                         | Handling<br>Time In<br>Time                         | Interacti<br>on Time<br>In Time             |
|                               | Rich Test Power | IVR               | <b>Process</b> Dialers       |                | Succeed<br>ed In                  | Succeed<br>ed In<br>Time<br>100%    | Failed In<br>Time<br>Frame          | Failed In<br>Time<br>Frame            | Max<br>Attempt<br>s             | Ended In<br>Vrong<br>Destinati            | Purged           | Handling<br>Time<br>00:00:23             | Handling<br>Time In<br>Time<br>00:00:23             | Interacti<br>on Time<br>In Time<br>00:00:23 |
|                               | Rich Test Power | IVR<br>Predictive | Process  Dialers  Dialers    | Ended<br>1     | Succeed<br>ed In<br>Time<br>1     | Succeed<br>ed In<br>Time<br>100%    | Failed In<br>Time<br>Frame<br>0     | Failed In<br>Time<br>Frame<br>0%      | Max<br>Attempt<br>s<br>0%       | Ended In<br>Vrong<br>Destinati<br>0%      | Purged<br>0<br>1 | Handling<br>Time<br>00:00:23<br>00:00:25 | Handling<br>Time In<br>Time<br>00:00:23<br>00:00:25 | Interacti<br>on Time<br>In Time<br>00:00:23 |

# Report 6.03 - Campaign Inspection

## Parameters:

- Customer Database
- Manual Start Date/Time
- Manual End Date/Time
- Period
- Calculated Start Period
- Business Process
- Main Table Accumulated By
- Sub Table Accumulated By
- Fields:
  - Main Time Slice
  - Campaign Name
  - Dialer Type
  - Assigned Business Process
  - Dialing Attempts
  - Total Ended
  - Total Failed In Time Frame
  - % Total Failed In Time Frame

- Enable Pagination
- Time Zone
- Display Language
- Calculated End Period
- Campaign(s)
- Dialer Type(s)
- Include Archived Data
- Failed Max Attempts Reached
- % Failed Max Attempts Reached
- Total Ended In Wrong Destination
- % Total Ended In Wrong Destination
- Total Succeeded In Time Frame
- % Total Succeeded In Time Frame

- Successfully Handled By Agent
- Successfully Handled By BP
- Total No Answer
- Total Ended In Busy Tone
- Total Ended In Fax Tone

- Total Ended in Answering Machine
- Total Ended In Callback Request
- Total Ended in Unknown Error
- Total Purged

| EVO             |                      |             | С                               | amp                         | aig                | ın İr                                      | ısp                                              | ect                                           | ion                             | Re   | por                                  | t                  |                                   |              |                                              | E      | E CLOU                                | OL'                              | VE<br>EGY COP                                         | MPANY"               |                                              |                     |
|-----------------|----------------------|-------------|---------------------------------|-----------------------------|--------------------|--------------------------------------------|--------------------------------------------------|-----------------------------------------------|---------------------------------|------|--------------------------------------|--------------------|-----------------------------------|--------------|----------------------------------------------|--------|---------------------------------------|----------------------------------|-------------------------------------------------------|----------------------|----------------------------------------------|---------------------|
| Datetime: 8     | 3/7/2018 16:01 PI    | M F         | eriod: 4/1/201                  | 8 12:00                     | ):00 A             | M - 8/7                                    | //2018                                           | 12:00                                         | :00 AN                          | 1    |                                      |                    |                                   | U            | ser: El                                      | P.Ricl | hCann                                 | ion                              |                                                       |                      |                                              |                     |
| Main Time Slice | Campaign Name        | Dialer Type | Assigned<br>Business<br>Process | Dialin<br>g<br>Atte<br>mpts | Total<br>Ende<br>d | Total<br>Failed<br>In<br>Time<br>Fram<br>e | %<br>Total<br>Faile<br>d In<br>Time<br>Fram<br>e | Faile<br>d Max<br>Atte<br>mpts<br>Reac<br>hed | % Failed Max Attem pts Reac hed | d In | % Total Ende d In Vron g Desti natio | eded<br>In<br>Time | % Total Succ eeded In Time Fram e | essfu<br>Ily | Succe<br>ssfull<br>y<br>Handl<br>ed By<br>BP | No     | Total<br>Ende<br>d In<br>Busy<br>Tone | Total<br>Ended<br>In Fax<br>Tone | Total<br>Ende<br>d In<br>Answ<br>ering<br>Mach<br>ine | d In<br>Callb<br>ack | Total<br>Ended<br>In<br>Unkn<br>own<br>Error | Total<br>Purge<br>d |
| 2018-07-24      | Rich Test Power      | IVR         | Dialers                         | 1                           | 1                  | 0                                          | 0%                                               | 0                                             | 0%                              | 0    | 0%                                   | 1                  | 100%                              | 1            | 0                                            | 0      | 0                                     | 0                                | 0                                                     | 0                    | 0                                            | 0                   |
|                 | Rich Test Predictive | Predictive  | Dialers                         | 1                           | 1                  | 0                                          | 0%                                               | 0                                             | 0%                              | 0    | 0%                                   | 1                  | 100%                              | 1            | 0                                            | 0      | 0                                     | 0                                | 0                                                     | 0                    | 0                                            | 1                   |
|                 | Rich Test Preview    | Progressive | Dialers                         | 4                           | 4                  | 0                                          | 0%                                               | 0                                             | 0%                              | 0    | 0%                                   | 4                  | 100%                              | 4            | 0                                            | 0      | 0                                     | 0                                | 0                                                     | 0                    | 0                                            | 0                   |

# **Report 6.04 - Completed Callback Interaction**

### Parameters:

- Customer Database
- Manual Start Date/Time
- Manual End Date/Time
- Period
- Calculated Start Period
- Business Process
- Ended State Filter

- Business Process
- Campaign Name
- Callback ID
- Destination
- Dialer Type
- Destination
- Ended State
- Enter Time

- Include Archived Data
- Time Zone
- Display Language
- Calculated End Period
- Attempt State Filter
- Show Attempt Details
- Enable Pagination
- Last Attempt Time
- Last Attempt
- Total Attempts
- Attempt Number
- Interaction ID
- Attempt Time
- Agent Name
- Attempt State

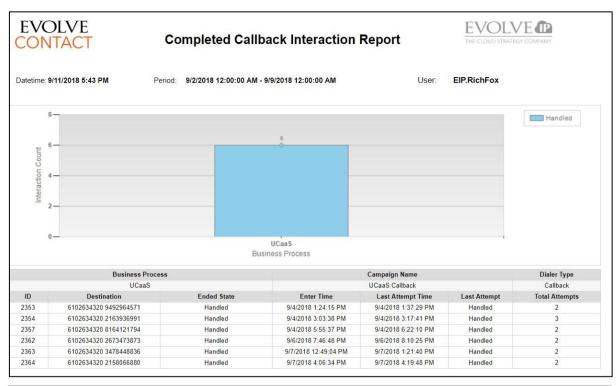

|             |                | 4              | 17008                | 7/10/2020 5:12:18 AM | Jane         | Handled        |
|-------------|----------------|----------------|----------------------|----------------------|--------------|----------------|
| Callback ID | Destination    | Ended State    | Enter Time           | Last Attempt Time    | Last Attempt | Total Attempts |
| 6231        | 100 5413225667 | Handled        | 7/10/2020 5:13:22 AM | 7/10/2020 5:13:54 AM | Handled      | 1              |
|             |                | Attempt Number | Interaction ID       | Attempt Time         | Agent Name   | Attempt State  |
|             |                | 1              | 17012                | 7/10/2020 5:13:54 AM | Jane         | Handled        |
|             |                | 1              | 1/012                | //10/2020 5:13:54 AM | Jane         | Handled        |

# 2.7 Customer Contact Center Reports

## Report 7.01 - Customer Experience

#### Parameters:

- Customer Database source database
- Time Zone customer's time zone by Default
- Manual Start Date
- Manual End Date
- Period Choices are Custom, Last Hour, Today, Yesterday, Last Week, This Month, Last month, Last Year, This Year, Last 7, 14, 21 or 30 Days
- Display Language

- Calculated Start Period
- Calculated End Period
- Business Process multi-value parameter
- Media Channel
- Report Type Choices are Cumulative, Hour Interval, or Quarter of an Hour Interval
- Summary Section Choices are None, Month to Date, and Year to Date
- Enable Pagination

### Fields:

 Inbound Interactions - The number of inbound customer interactions that entered this BP  Interactions Queued - The number of interactions that entered the queue excluding any non-live calls (Callbacks or Preview Dialer calls) or any rescheduled (Callback) emails.

- Service Level The overall weighted % of inbound interactions that entered this BP, queued (across any channel), and achieved the intended service goal (\*\* excludes any calls or chats that meet the Short Abandon threshold \*\*)
- Callbacks Requested (NonQueue) 
   All other callback requests that are not Callback Requests in queue, can include but not limited to Agent created, web callback, Channel flow, etc
- Voicemails Received For any interactions that entered the queue, the number of callers that left a voicemail instead of speaking with an agent
- Calls Transferred Externally The number of interactions transferred outside ECS for handling (to a 3rd party phone number)
- Calls Hung Up By Caller The number of callers that hung up before reaching any final destination
- Calls Disconnected By System The number of calls that were terminated by an activity in the call flow
- Average Speed of Answer For answered interactions, the average amount of time the interaction waited before an agent answered that includes queue time and ring time
- Calls Abandoned For any calls that entered the queue, the number of inbound customer calls where the caller hung up before reaching any other final destination
- Answer Rate The percentage of inbound interactions that entered the queue and were answered by an

- agent (\*\* excludes any calls or chats that meet the Short Abandon threshold \*\*)
- Average Talk Time The average amount of time that callers are on the phone actively speaking with an agent
- Callbacks Requested (Queue) A
   callback created in a BP flow after
   the caller was in queue and selected
   not to continue waiting and opt for a
   callback
- Max Delay For any interactions that entered the queue, the maximum amount of time that an interaction waited prior to reaching their final destination (answered, abandoned, or overflowed)
- Outbounds The number of outbound calls placed outside of the organization by agents on behalf of this BP (Outgoing External Interactions)
- Staffed Agents the # of agents that were not in an Offline state during the time period
- Emails Rescheduled For any emails that entered the queue, the number of emails that were manually scheduled by an agent to be answered at a later time
- Emails Handled The number of emails handled by an agent. This includes both queued emails and those rescheduled by an agent
- Emails Remaining The number of emails that remained in the queue at the end of the customer's day.
- Average Agent Response (Chat) The average amount of time
  customers waited after they
  submitted a message in the chat
  window until the agent responded.

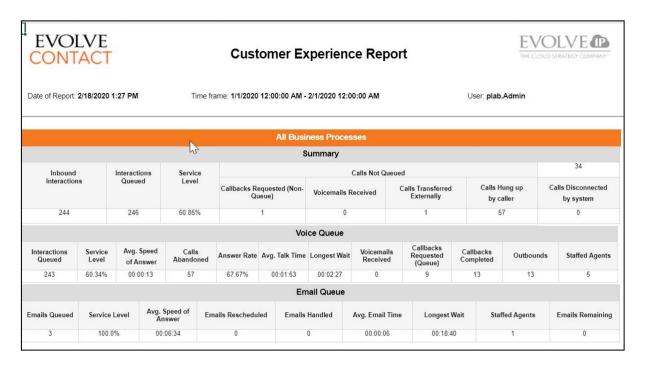

# **Report 7.02 - Customer Experience Trends**

#### Parameters:

- Customer Database source database
- Time Zone customer's time zone by Default
- Manual Start Date
- Manual End Date
- Period Choices are Custom, Last Hour, Today, Yesterday, Last Week, This Month, Last month, Last Year, This Year, Last 7, 14, 21 or 30 Days

- Display Language
- Calculated Start Period
- Calculated End Period
- Business Process multi-value parameter
- Media Type
- Period Delimiter choices are hour, day, week, or month. This determines the level of granularity of the x-axis.

### Fields:

- Queued Calls The number of calls that entered the queue excluding any non-live call (a caller didn't initiate that interaction) such as Callbacks or preview dialer calls.
- Service Level The percentage of inbound customer calls that entered the queue and were answered by an agent within the specified goal (seconds).
- Answer Rate The percentage of inbound customer calls that entered the queue and were answered by

an agent

- Average Wrap-Up Time For answered calls, the
  average amount of time
  that agents spent in Wrap
  Up
- Average Hold Time For answered calls, the average amount of time that agents spent with callers on Hold
- Average Talk Time For answered calls, the average amount of time that agents were actively speaking with callers

- Average Speed of Answer For answered calls, the average amount of time a caller waited before an agent answered that includes queue time and ring time
- Queued Emails The number of emails that entered the queue excluding any "rescheduled" (or Callback) emails
- Backlog The number of emails that remained in the queue at the end of the customer's day

- Average Email Time The average amount of time an agent spends on an email response
- Queued Chats The number of web chats that entered the queue
- Average Chat Time The average amount of time an agent spends on an email response

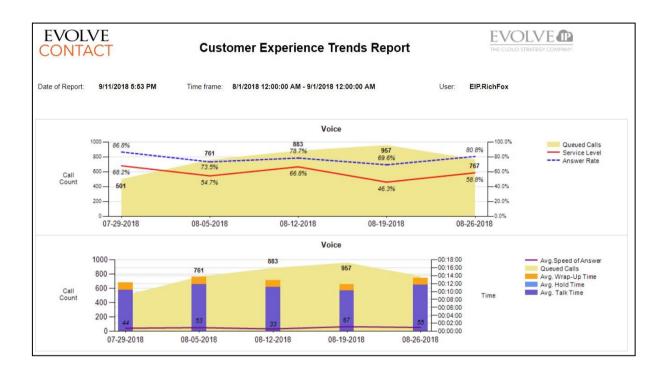

# **Report 7.03 - Contact Center Performance**

### • Display Language

#### Parameters:

- Customer Database source database
- Time Zone customer's time zone by Default
- Manual Start Date
- Manual End Date
- Period Choices are Custom, Last Hour, Today, Yesterday, Last Week, This Month, Last month, Last Year, Last 7, 14, 21 or 30 Days

- Calculated Start Period
- Calculated End Period
- Business Process multi-value parameter
- Media Channel multi-value parameter
- **SL Goal** % the target Service Level goal for each interval.
- Report Type Choices are Cumulative, Hour Interval, or Quarter of an Hour Interval

- Summary Section Choices are None or Month to Date
- Enable Pagination

- **Demands –** multi-value parameter
- Show Empty Rows

customer calls that entered the

- Date
- Interval
- Calls Queued The number of calls that entered the queue excluding any non-live call (a caller didn't initiate that interaction) such as Callbacks or Preview Campaign calls.
- Calls Answered The number of queued calls that were answered by agent.
- Answer Rate The percentage of inbound customer calls that entered the queue and were answered by an agent. \*\* excludes any calls or chats that meet the Short Abandon threshold \*\*
- Calls Abandoned For any calls that entered the queue, the number of inbound customer calls where the caller hung up before reaching any other final destination.
- Abandonment Rate (%) The number of abandons / number of queued interaction of that type (Chat and Telephony).
- Average Abandon Time For abandoned calls, the average amount of time a caller waited before hanging up.
- Calls Overflowed For any calls that entered the queue, the number of inbound customer calls where the call reached a final destination other than the following: answered by an agent or abandoned by the customer.
- Voicemails Received For any calls that entered the queue, the number of callers that left a voicemail instead of speaking with an agent.
- Calls Answered Within Service
   Level The number of inbound

queue and were answered by an agent within the specified goal (seconds).

- Service Level The percentage of inbound interactions that entered the queue and were answered by an agent within the specified goal (seconds). \*\* excludes any calls or chats that meet the Short Abandon threshold \*\*
- % of Intervals Meeting Service Level - The percentage of the period intervals that achieved SL Goal parameter value.
- Average Speed of Answer
  - For answered calls, the average amount of time a caller waited before an agent answered that includes queue time and ring time.
- Average Talk Time For answered calls, the average amount of time that agents were actively speaking with callers.
- Average Hold Time the average amount of time a caller was placed on hold by an agent
- Average Wrap-Up Time For answered calls, the
  average amount of time that
  agents spent in Wrap Up
- Average Handle Time
   (AHT) The sum of Talk +
   Hold + Wrap Up / The
   count of queued calls that
   were answered.
- Talk Time % Total Talk time for all agents during this interval divided by total handling time (Talk + Hold + Wrap Up) for all agents in that time interval.
- **Hold** % **-** Total Hold time

interval divided by total handling time (Talk + Hold + Wrap Up) for all agents in that time interval.

- Wrap Up % Total Wrap Up time for all agents during this interval divided by total handling time (Talk + Hold + Wrap Up) for all agents in that time interval.
- Callbacks Requested (Queue) A
   callback created in a BP flow after
   the caller was in queue and selected
   not to continue waiting and opt for a
   callback
- Callbacks Requested (Non-Queue)

   All other callback requests that
   are not Callback Requests in queue,
   can include but not limited to Agent
   created, web callback, Channel
   flow, etc
- Callbacks Completed the number of Callbacks completed.
- Calls/Emails/Chats Missed the number of interactions that were delivered to a Ready agent and not answered.
- Calls/Emails/Chats Transferred by Agent - The number of interactions that were answered and then transferred (internal or external) by the agent to any other destination.
- Calls Transferred by Agent % The number of Calls Transferred by agents divided by the number of Calls Answered - available for Emails and Chats transferred
- Longest Wait For any calls that entered the queue, the maximum amount of time that a caller waited prior to reaching their final destination (answered, abandoned, or overflowed).
- Agent Outbound External Calls The number of outbound calls placed outside of the organization by

- agents on behalf of this BP (Outgoing External Interactions)
- Staffed Agents the # of agents that were not in an Offline state during the time period
- Emails Queued The number of emails that entered the queue during the specified time period. This excludes any "rescheduled"emails.
- Emails Answered The number of emails that answered by an agent.
- Emails Overflowed For any emails that entered the queue, the number of inbound customer emails where the email reached a final destination other than the following: answered by an agent.
- Emails Rescheduled For any emails that entered the queue, the number of emails that were manually scheduled by an agent to be answered at a later time.
- Backlog The number of emails that remained in the queue at the end of the customer's day.
- Average Email / Chat Time The average amount of time an agent spends on an email response
- Chats Overflowed For any chats that entered the queue, the number of inbound customer chats where the chat reached a final destination other than the following: answered by an agent or abandoned by the customer.
- Average Agent Response (Chat)
   The average amount of time customers waited after they submitted a message in the chat window until the agent responded.

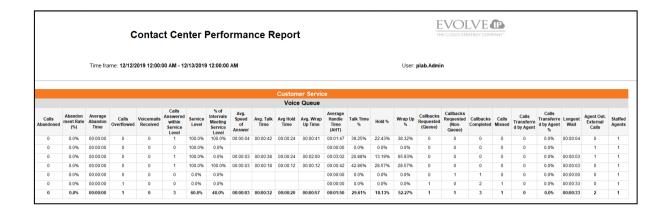

## Report 7.04 – Abandoned Interaction Report

#### Parameters:

- Customer Database source database
- Time Zone customer's time zone by Default
- Manual Start Date
- Manual End Date
- Period Choices are Custom, Last Hour, Today, Yesterday, Last Week, This Month, Last month, Last Year, Last 7, 14, 21 or 30 Days
- Display Language

- Date
- Interval
- Calls Queued The number of calls that entered the queue excluding any non-live call (a caller didn't initiate that interaction) such as Callbacks or Preview Campaign calls.
- Calls Answered The number of queued calls that were answered by agent.
- Service Level The percentage of inbound interactions that entered the queue and were answered by an agent within the specified goal (seconds). \*\* excludes any calls or chats that meet the Short Abandon threshold \*\*

- Calculated Start Period
- Calculated End Period
- Business Process multi-value parameter
- Media Channel multi-value parameter
- Report Type Choices are Cumulative, Hour Interval, or Quarter of an Hour Interval
- Show Empty Rows
- Abandon Threshold 1-5
- Calls Abandoned For any calls that entered the queue, the number of inbound customer calls where the caller hung up before reaching any other final destination.
- Average Abandon Time the average amount of time an interaction waited in queue before abandoning
- Calls/Chat Abandoned Threshold 1

   Number of abandoned interactions in the queue between 0 seconds and threshold 1
- % Calls/Chat Abandoned
   Threshold 1 % of queued interactions in the queue that abandoned between 0 seconds and threshold 1

- Calls/Chat Abandoned Threshold 2
   Number of abandoned interactions in the queue between 0 seconds and threshold 2
- % Calls/Chat Abandoned
   Threshold 2 % of queued interactions in the queue that abandoned between 0 seconds and threshold 2
- Calls/Chat Abandoned Threshold 3

   Number of abandoned interactions in the queue between 0 seconds and threshold 3
- % Calls/Chat Abandoned
   Threshold 3 % of queued interactions in the queue that abandoned between 0 seconds and threshold 3

- Calls/Chat Abandoned Threshold 4
   Number of abandoned interactions
  - Number of abandoned interactions in the queue between 0 seconds and threshold 4
- % Calls/Chat Abandoned
   Threshold 4 % of queued
   interactions in the queue that
   abandoned between 0 seconds and
   threshold 4
- Calls/Chat Abandoned Threshold 5
   Number of abandoned interactions in the queue between 0 seconds and threshold 5
- % Calls/Chat Abandoned
   Threshold 5 % of queued
   interactions in the queue that
   abandoned between 0 seconds and
   threshold 5

|             | DLVE<br>TACT             |              |                |               |                    | Ak                         | oandone                                   | ed Intera                                   | action                        |                                             |                                           |                                             |                                        |                                             | DLVE 1                                 |                                             |
|-------------|--------------------------|--------------|----------------|---------------|--------------------|----------------------------|-------------------------------------------|---------------------------------------------|-------------------------------|---------------------------------------------|-------------------------------------------|---------------------------------------------|----------------------------------------|---------------------------------------------|----------------------------------------|---------------------------------------------|
| Date of Rep | ort: <b>10/20/2020</b> : | 8:27 PM      |                | Time          | e frame: 10/13/2   | 020 12:00:00 <i>F</i>      | M - 10/20/2020                            | 12:00:00 AM                                 |                               |                                             |                                           |                                             | User: Delt                             | ta.Admin                                    |                                        |                                             |
|             |                          |              |                |               |                    |                            |                                           | All B                                       | usiness Proce                 |                                             |                                           |                                             |                                        |                                             |                                        |                                             |
| Date        | Interval                 | Calls Queued | Calls Answered | Service Level | Calls<br>Abandoned | Average<br>Abandon<br>Time | Calls<br>Abandoned -<br>Threshold 1<br>10 | % Calls<br>Abandoned -<br>Threshold 1<br>10 | Calls Abandoned - Threshold 2 | % Calls<br>Abandoned -<br>Threshold 2<br>30 | Calls<br>Abandoned -<br>Threshold 3<br>45 | % Calls<br>Abandoned -<br>Threshold 3<br>45 | Calls Abandoned<br>- Threshold 4<br>60 | % Calls<br>Abandoned -<br>Threshold 4<br>60 | Calls Abandoned<br>- Threshold 5<br>90 | % Calls<br>Abandoned -<br>Threshold 5<br>90 |
| 10-19-2020  | 13:00 - 14:00            | 1            | 0              | 0.0%          | 0                  | 00:00:00                   | 0                                         | 0.0%                                        | 0                             | 0.0%                                        | 0                                         | 0.0%                                        | 0                                      | 0.0%                                        | 0                                      | 0.0%                                        |
| 10-19-2020  | 14:00 - 15:00            | 5            | 2              | 40.0%         | 0                  | 00:00:00                   | 0                                         | 0.0%                                        | 0                             | 0.0%                                        | 0                                         | 0.0%                                        | 0                                      | 0.0%                                        | 0                                      | 0.0%                                        |
| 10-19-2020  | 15:00 - 16:00            | 6            | 2              | 33.33%        | 0                  | 00:00:00                   | 0                                         | 0.0%                                        | 0                             | 0.0%                                        | 0                                         | 0.0%                                        | 0                                      | 0.0%                                        | 0                                      | 0.096                                       |
| 10-19-2020  | 17:00 - 18:00            | 1            | 1              | 100.0%        | 0                  | 00:00:00                   | 0                                         | 0.0%                                        | 0                             | 0.0%                                        | 0                                         | 0.0%                                        | 0                                      | 0.0%                                        | 0                                      | 0.0%                                        |
|             | 10-19-2020               | 13           | 5              | 38.46%        | 0                  | 00:00:00                   | 0                                         | 0.0%                                        | 0                             | 0.0%                                        | 0                                         | 0.0%                                        | 0                                      | 0.0%                                        | 0                                      | 0.0%                                        |

## Report 7.05 - Contact Center Performance Report by Demand

#### Parameters:

- Customer Database source database
- Time Zone customer's time zone by Default
- Manual Start Date
- Manual End Date
- Period Choices are Custom, Last Hour, Today, Yesterday, Last Week, This Month, Last month, Last Year, Last 7, 14, 21 or 30 Days
- Display Language
- Calculated Start Period

• Calculated End Period

# • Business Processes -

multi-value parameter

 SL Goal % - the target Service Level goal for each interval.

# • Summary Section -

Choices are None or Month to Date

- **Demands -** multi-value parameter
- Media Channel multi-value parameter
- Report Type Choices are Cumulative, Hour Interval, or Quarter of an Hour Interval
- Enable Pagination

## Show Empty Rows

- Business Process Name
- Calls Queued The number of calls that entered the queue excluding any non-live call (a caller didn't initiate that interaction) such as Callbacks or Preview Campaign calls.
- Calls Answered The number of queued calls that were answered by agent.
- Answer Rate The percentage of inbound customer calls that entered the queue and were answered by an agent. \*\* excludes any calls or chats that meet the Short Abandon threshold \*\*
- Calls Abandoned For any calls that entered the queue, the number of inbound customer calls where the caller hung up before reaching any other final destination.
- Abandonment Rate (%) The number of abandons / number of queued interaction of that type (Chat and Telephony).
- Average Abandon Time For abandoned calls, the average amount of time a caller waited before hanging up.
- Calls Overflowed For any calls that entered the queue, the number of inbound customer calls where the call reached a final destination other than the following: answered by an agent or abandoned by the customer.
- Voicemails Received For any calls that entered the queue, the number of callers that left a voicemail instead of speaking with an agent.
- Calls Answered Within Service
   Level The number of inbound
   customer calls that entered the
   queue and were answered by an
   agent within the specified goal
   (seconds).

- Service Level The percentage of inbound interactions that entered the queue and were answered by an agent within the specified goal (seconds). \*\* excludes any calls or chats that meet the Short Abandon threshold \*\*
- % of Intervals Meeting Service Level - The percentage of the period intervals that achieved SL Goal parameter value.
- Average Speed of Answer For answered calls, the average amount of time a caller waited before an agent answered that includes queue time and ring time.
- Average Talk Time For answered calls, the average amount of time that agents were actively speaking with callers.
- Average Hold Time the average amount of time a caller was placed on hold by an agent
- Average Wrap-Up Time For answered calls, the average amount of time that agents spent in Wrap Up
- Average Handle Time (AHT) The sum of Talk + Hold + Wrap Up / The count of queued calls that were answered.
- Talk Time % Total Talk time for all agents during this interval divided by total handling time (Talk + Hold + Wrap Up) for all agents in that time interval.
- Hold % Total Hold time for all agents during this interval divided by total handling time (Talk + Hold + Wrap Up) for all agents in that time interval.
- Wrap Up % Total Wrap Up time for all agents during this interval divided by total handling time (Talk + Hold + Wrap Up) for all agents in that time interval.

- Callbacks Requested (Queue) A callback created in a BP flow after the caller was in queue and selected not to continue waiting and opt for a callback
- Callbacks Requested (Non-Queue)

   All other callback requests that
   are not Callback Requests in queue,
   can include but not limited to Agent
   created, web callback, Channel
   flow, etc
- Callbacks Completed the number of Callbacks completed.
- Calls/Emails/Chats Missed the number of interactions that were delivered to a Ready agent and not answered.
- Calls/Emails/Chats Transferred by Agent - The number of interactions that were answered and then

- transferred (internal or external) by the agent to any other destination.
- Calls Transferred by Agent % The number of Calls Transferred by agents divided by the number of Calls Answered - available for Emails and Chats transferred
- Longest Wait For any calls that entered the queue, the maximum amount of time that a caller waited prior to reaching their final destination (answered, abandoned, or overflowed).
- Agent Outbound External Calls The number of outbound calls placed outside of the organization by agents on behalf of this BP (Outgoing External Interactions)
- Staffed Agents the # of agents that were not in an Offline state during the time period

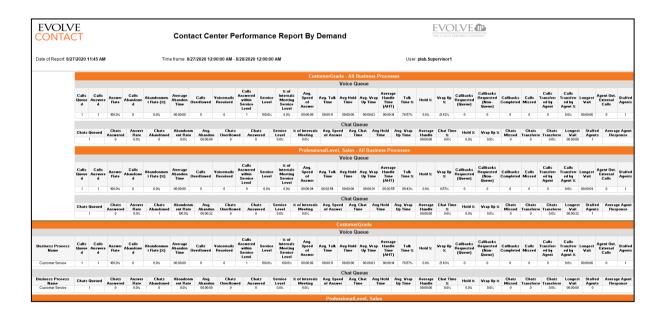

## 2.8 Calls Reports

### Report 8.01 - Calls Performance by Business Process and Destinations

### Parameters:

- Customer Database source database
- Time Zone customer's time zone by Default
- Manual Start Date and Time
- Manual End Date and Time
- Period

- Display Language
- Calculated Start Period
- Calculated End Period
- Business Process multi-value parameter

- Calls Inbound Total inbound calls that entered the BP
- Calls Queued The number of calls that entered the queue excluding any non-live call (a caller didn't initiate that interaction) such as Callbacks or preview dialer calls.
- Calls Answered The number of queued calls that were answered by agent
- Answer Rate The percentage of inbound customer calls that entered the queue and were answered by an agent
- Calls Abandoned For any calls that entered the queue, the number of inbound customer calls where the caller hung up before reaching any other final destination
- Average Abandon Time For abandoned calls, the average amount of time a caller waited before hanging up
- Longest Wait For any calls that entered the queue, the maximum amount of time that a caller waited prior to reaching their final destination (answered, abandoned, or overflowed)
- Max Queued Max queued calls for this time slice
- Average. Speed of Answer For answered calls, the average amount of time a caller waited before an agent answered that
- Average Talk Time For answered calls, the average amount of time

- Call Type
- Group By Destination
- Filter Destination
- Origin
- Time Slice
  - that agents were actively speaking with callers
- Average Wrap-Up Time or answered calls, the average amount of time that agents spent in Wrap Up
- Callbacks Requested For any calls that entered the queue, the number of callers that opted-in to a callback instead of waiting for an agent
- Calls Overflowed For any calls that entered the queue, the number of inbound customer calls where the call reached a final destination other than the following: answered by an agent or abandoned by the customer.
- Voicemails Received For any calls that entered the queue, the number of callers that left a voicemail instead of speaking with an agent
- Transferred Out External Total calls that were transferred out to an external number
- Transferred Out Internal Total calls that were transferred to an internal entity (agent, BP or Channel)
- Calls Disconnected by System The number of calls that were terminated by an activity in the call flow
- Calls Hung up by Caller The number of callers that hung up before reaching any final destination
- Staffed Agents the # of agents that were not in an Offline state during the time period

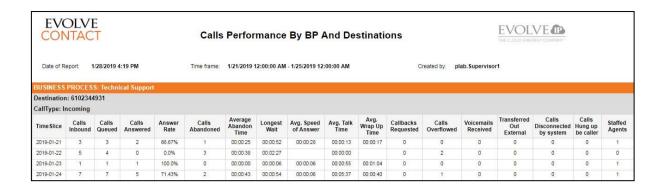

# 2.9 Post Call Survey (PCS) Reports

# Report 9.01 - PCS Detail

### Parameters:

- **Customer Database** Source database
- **Time Zone** The time zone of the customer by default
- Manual Start Date and Time
- Manual End Date and Time
- Period

- Calculated Start Period
- Calculated End Period
- Business Process multi-value parameter
- Origin

#### Fields:

- Start Time The date and time that the interaction between the Agent and customer started.
- End Time The date and time that the Agent disconnected the interaction.
- Opt in Business Process- The Business Process in which the customer opted into the survey.
- Survey Name The name of the survey in ECS Setup.
- Agent The name(s) of Agents in the interaction for a survey.
- First Name First name of the survey recipient.
- Last Name Last name of the survey recipient.

- Opt in Business Process The business process that the customer was in when opting into the survey
- Agents
- Include CRM Data
- Queue Time The amount of time the customer waited before the interaction started.
- Talk Time The amount of time that a customer interacts with an Agent in an active interaction (telephony or chat) including transfers and consults.
- Hold Time The amount of time that a customer was waiting to talk with an Agent in the Opt in Business Process of the interaction.
- Question The name of the question in ECS Setup.
- **Answer –** The response to the question. This is either:
  - -The numeric digit selected
  - -The recorded transcribed content
  - -"Speech could not be recognized" if there was no recording
  - -"Timeout" if the timeout was reached with no response-
  - -"Invalid" if an invalid key was selected
  - -"Skip" if the Skip key was selected

EVOLVE CONTACT

**PCS Detail** 

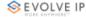

Date of Report: 5/6/2022 5:56 PM

Time frame: 5/6/2022 12:00:00 AM - 5/7/2022 12:00:00 AM

Created by: plab.MWAdmin

| 2155484163 |                          |                       |                         |             |                |                     |           |            |           |           |
|------------|--------------------------|-----------------------|-------------------------|-------------|----------------|---------------------|-----------|------------|-----------|-----------|
| ID         | Start Time               | End Time              | Opt In Business Process | Survey Name | Agent          | First Name          | Last Name | Queue Time | Talk Time | Hold Time |
| 5968       | 05/08/2022 5:13:25 PM    | 05/08/2022 5:13:41 PM | Customer Service        | Test Survey | Mercedes Agent |                     |           | 00:00:04   | 00:00:08  | 00:00:00  |
|            |                          |                       |                         |             | Survey Res     | sults               |           |            |           |           |
|            | Question                 |                       |                         |             |                | Answer              |           |            |           |           |
|            | Question 1               |                       | Question 1              | 5           |                |                     |           |            |           |           |
|            | Survey question 2        |                       |                         |             |                | 9                   |           |            |           |           |
|            | Recorded survey question |                       |                         |             |                | Excellent experienc | e.        |            |           |           |

## Report 9.02 - PCS Summary Agent

#### Parameters:

- Customer Database Source database
- Time Zone The time zone of the customer by default
- Calculated Start Period
- Calculated End Period

- Manual Start Date and Time
- Manual End Date and Time
- Period\Opt in Business
  Process The business
  process that the customer
  was in when opting into
  the survey
- Agents

#### Fields:

- All Business Processes The average of all scores received from each Agent in all Opt in Business Processes with a survey. The Agent average for a survey is calculated by taking the sum of each survey answer and dividing the sum by the number of questions with a selection. The average for all Business Processes is the sum of all averages that an Agent had for a specific survey in all Business Processes divided by the total number of specific surveys in all Business Processes.
- Agent The name(s) of Agents in the interaction for a survey. All Agents included in an interaction are listed.

- Business Process The average of all scores received from each Agent in an Opt in Business Process with a survey. The Agent average for a survey is calculated by taking the sum of each survey answer and dividing the sum by the number of questions with a selection. The average for a Business Process is the sum of all averages that an Agent had for a specific survey in a Business Process divided by the total number of specific surveys in that Business Process.
- **Survey Name -** The name of the survey in ECS Setup.

**EVOLVE CONTACT** 

**PCS Summary Agent** 

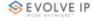

All Business Processes
Agent Test Survey
Mercedes Agent 3.88

| Customer       | Service     |
|----------------|-------------|
| Agent          | Test Survey |
| Mercedes Agent | 3.88        |

Time frame: 5/1/2022 12:00:00 AM - 5/7/2022 12:00:00 AM

Created by: plab.MWAdmin

## Report 9.03 - PCS Summary BP

#### Parameters:

- Customer Database Source database
- **Time Zone** The time zone of the customer by default
- Calculated Start Period
- Calculated End Period
- Agents

- Manual Start Date and Time
- Manual End Date and Time
- Period
- Opt in Business Process- The business process that the customer was in when opting into the survey

#### Fields:

- All Business Processes The average of all scores received from each Agent in all Opt in Business Processes with a survey. The Agent average for a survey is calculated by taking the sum of each survey answer and dividing the sum by the number of questions with a selection.
- Business Process The average of all scores received from each Agent in an Opt in Business Process with a survey. The Agent average for a survey is calculated by taking the sum of each survey answer and dividing the sum by the number of questions with a selection.
- **Survey Name -** The name of the survey in ECS Setup.

**EVOLVE CONTACT** 

Date of Report: 4/29/2022 5:30 PM

**PCS Summary BP** 

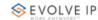

All Business Processes
Test Survey 4.5

Opt In BP
Test Survey 4.5

Time frame: 4/17/2022 12:00:00 AM - 4/24/2022 12:00:00 AM Created by: plab.MWAdmin

# 3. Field Definitions

| Field                              | Interaction<br>Type(s)                      | Definition                                                                                                    | Numerator                                                                                                    | Denominator                                                                                                    |
|------------------------------------|---------------------------------------------|----------------------------------------------------------------------------------------------------|----------------------------------------------------------------------------------------------------|----------------------------------------------------------------------------------------------------|
| Inbound<br>Interactions            | Callback, Chat,<br>Email, Fax,<br>Telephony | the number of inbound customer interactions that entered this BP                                                                    |                                                                                                    |                                                                                                    |
| Callbacks<br>Completed             | Business Process:<br>Telephony              | the number of callbacks that were successfully handled                                                                              |                                                                                                    |                                                                                                    |
| Calls<br>Abandoned                 | Business Process:<br>Telephony              | the number of callers that hung up<br>before reaching any final destination                                                         |                                                                                                    |                                                                                                    |
| Calls<br>Disconnected              | Business Process:<br>Telephony              | the number of calls that were<br>terminated by an activity in the call<br>flow                                                      |                                                                                                    |                                                                                                    |
| Calls Not<br>Queued                | Business Process:<br>Telephony              | the number of calls received that<br>never entered a Queue step                                                                     |                                                                                                    |                                                                                                    |
| Abandonment<br>Rate (%)            | Business Process:<br>Telephony and<br>Chat  | The number of abandons / number of queued interaction of that type                                                                  |                                                                                                    |                                                                                                    |
| Outbound Calls                     | Business Process:<br>Outgoing<br>External   | the number of outbound calls placed outside of the organization by agents on behalf of this BP (Outgoing External Interactions)     |                                                                                                    |                                                                                                    |
| Service Level                      | Business Process:<br>Incoming               | the overall weighted % of inbound interactions that entered this BP, queued (across any channel), and achieved the intended goal    | # of interactions (across all inbound interaction types) that queued and were answered within the defined goal                                           | # of interactions that were queued minus any interactions that are excluded based upon defined criteria associated with each channel |
| Calls<br>Transferred<br>Externally | Business Process:<br>Telephony              | the number of interactions<br>transferred outside ECS for handling<br>(to a 3rd party phone number)                                 |                                                                                                    |                                                                                                    |
| Answer Rate                        | Voice Queue:<br>Telephony                   | the percentage of inbound customer calls that entered the queue and were answered by an agent                                       | the number of inbound customer calls that entered the queue (minus any calls that are considered service level exclusions) and were answered by an agent | the number of inbound customer calls that entered the queue (minus any calls that are considered service level exclusions)           |
| Calls<br>Transferred by<br>Agent   | Voice Queue:<br>Telephony                   | The number of answered calls which were then transferred out to any other destination (External DID, Agent, Channel, BP, HPBX user) |                                                                                                    |                                                                                                    |
| Calls<br>Transferred by<br>Agent % | Voice Queue:<br>Telephony                   | The number of Calls Transferred by agents divided by the number of Calls Answered                                                   |                                                                                                    |                                                                                                    |

| Average<br>Abandon Time<br>(AAT)    | Voice Queue:<br>Telephony              | for abandoned calls, the average<br>amount of time a caller waited<br>before hanging up                                                                                                    | the total amount of wait time in the queue for inbound customer calls that entered the queue and abandoned prior to reaching an agent (minus the wait time for any calls that are considered service level exclusions) | the number of inbound customer calls that entered the queue and abandoned prior to reaching an agent (minus any calls that are considered service level exclusions) |
|-------------------------------------|----------------------------------------|----------------------------------------------------------------------------------------------------|----------------------------------------------------------------------------------------------------|----------------------------------------------------------------------------------------------------|
| Average Hold<br>Time                | Voice Queue:<br>Telephony              | for answered calls, the average<br>amount of time a caller was placed<br>on hold by an agent                                                                                                    | for answered calls that were placed on hold by an agent, the total amount of hold time those callers experienced                                                                                                    | the number of<br>answered calls that<br>were placed on<br>hold by an agent                                                                                          |
| Average Handle<br>Time (AHT)        | Voice Queue:<br>Telephony              | Calculated as sum of talk + hold + wrap/The count of queued calls that were answered                                                                                                    |                                                                                                    |                                                                                                    |
| Average Speed<br>of Answer<br>(ASA) | Voice Queue:<br>Telephony              | for answered calls, the average amount of time a caller waited before an agent answered that includes queue time and ring time                                                                                                    | the total amount of<br>time that answered<br>calls waited (queue<br>time + ring time)                                                                                                    | the number of<br>answered calls                                                                                                    |
| Average Talk<br>Time (ATT)          | Voice Queue:<br>Telephony              | the average amount of time that callers are on the phone actively speaking with an agent                                                                                                    | the total amount of<br>time that answered<br>calls were actively<br>connected to an agent<br>and not placed on<br>hold                                                                                                 | the number of<br>answered calls                                                                                                    |
| Callbacks<br>Completed              | Voice Queue:<br>Callback,<br>Telephony | the number of telephony callbacks<br>that were completed                                                                                                    |                                                                                                    |                                                                                                    |
| Callbacks<br>Requested              | Voice Queue:<br>Telephony              | for any calls that entered the queue,<br>the number of callers that opted-in to<br>a callback instead of waiting for an<br>agent                                                                                                    |                                                                                                    |                                                                                                    |
| Calls<br>Abandoned                  | Voice Queue:<br>Telephony              | for any calls that entered the queue,<br>the number of inbound customer calls<br>where the caller hung up before<br>reaching any other final destination                                                                                                    |                                                                                                    |                                                                                                    |
| Calls<br>Overflowed                 | Voice Queue:<br>Telephony              | for any calls that entered the queue, the number of inbound customer calls where the call reached a final destination other than the following: answered by an agent or abandoned by the customer.                                                                       |                                                                                                    |                                                                                                    |
| Calls Queued                        | Voice Queue:<br>Telephony              | the number of calls that entered the queue excluding any non-live call (a caller didn't initiate that interaction) such as Callbacks that were requested (to avoid double counting) or preview dialer calls.                                                             |                                                                                                    |                                                                                                    |
| Final Destination                   | Voice Queue:<br>Telephony              | For any calls that entered the queue, the following events are considered a final destination for that interaction:  * answered by an agent * abandoned by the customer * becomes a callback request * the interaction is transferred outside ECS for handling (to a 3rd |                                                                                                    |                                                                                                    |

| Longest Wait                               | Voice Queue:<br>Telephony | party phone number such as an outsourcer)  * customer leaves a voicemail message  * interaction is disconnected by the call flow  for any calls that entered the queue, the maximum amount of time that a caller waited prior to reaching their final destination (answered, abandoned, or overflowed)      |                                                                                                    |                                                                                                    |
|--------------------------------------------|---------------------------|----------------------------------------------------------------------------------------------------|----------------------------------------------------------------------------------------------------|----------------------------------------------------------------------------------------------------|
| Service Level<br>(SL)                      | Voice Queue:<br>Telephony | the percentage of inbound customer calls that entered the queue and were answered by an agent within the specified goal (seconds)                                                                                                    | the number of inbound customer calls that entered the queue (minus any calls that are considered service level exclusions) and were answered by an agent in the specified goal (seconds)                                                                                  | the number of inbound customer calls that entered the queue (minus any calls that are considered service level exclusions) |
| % of Intervals<br>Meeting Service<br>Level | Voice Queue:<br>Telephony | the percentage of 15 minute intervals where the Service Level goal was achieved                                                                                                    | the number of 15 minute intervals where a queued call was received and the Service Level goal was met                                                                                                    | the number of 15<br>minute intervals<br>where a queued<br>call was received                                                |
| Staffed Agents                             | Voice Queue:<br>Telephony | the # of agents that were not in an<br>Offline state during the time period                                                                                                    |                                                                                                    |                                                                                                    |
| Voicemails<br>Received                     | Voice Queue:<br>Telephony | for any calls that entered the queue,<br>the number of callers that left a<br>voicemail instead of speaking with<br>an agent                                                                                                    |                                                                                                    |                                                                                                    |
| Total Calls<br>Duration                    | Voice Queue:<br>Telephony | Total Calls Duration  Includes all the call duration regardless of the filters exact start and stop time. It will only look for calls handled within the selected period.                                                                                                    | Example:  Interaction A started at 13:05:00 and finished at 13:15:00 Interaction B started at 13:19:00 and finished at 13:22:00 Period: 13:10:00 - 13:20:00 Total Calls Duration for A: 10 mins, for B: 3 mins Total Calls Prorated Duration for A: 5 mins, for B: 1 mins |                                                                                                    |
| Total Calls<br>Prorated<br>Duration        | Voice Queue:<br>Telephony | Prorated call durations start before the Start time filter or end after the End time filter.  Prorated duration will subtract the time that is outside the period filter from the call duration. Provides adjusted minutes count for a specific period.  The calculation adjusts to the customer time zone. | Example:  Interaction A started at 13:05:00 and finished at 13:15:00 Interaction B started at 13:19:00 and finished at 13:22:00 Period: 13:10:00 - 13:20:00                                                                                                    |                                                                                                    |

|                            |                           |                                                                                                    | Total Calls Duration<br>for A: 10 mins, for B: 3<br>mins<br>Total Calls Prorated<br>Duration for A: 5 mins,<br>for B: 1 mins                                                             |                                                                                                    |
|----------------------------|---------------------------|----------------------------------------------------------------------------------------------------|----------------------------------------------------------------------------------------------------|----------------------------------------------------------------------------------------------------|
| Talk Time %                | Voice Queue:<br>Telephony | Total Talk time for all agents during<br>this interval divided by total<br>handling time (talk+hold+wrap) for<br>all agents in that time interval                         |                                                                                                    |                                                                                                    |
| Hold Time %                | Voice Queue:<br>Telephony | Total Hold time for all agents during this interval divided by total handling time (talk+hold+wrap) for all agents in that time interval                                  |                                                                                                    |                                                                                                    |
| Wrap Up Time<br>%          | Voice Queue:<br>Telephony | Total Wrap Up time for all agents during this interval divided by total handling time (talk+hold+wrap) for all agents in that time interval                               |                                                                                                    |                                                                                                    |
| Answer Rate                | Chat                      | the percentage of inbound customer<br>chats that entered the queue and<br>were answered by an agent                                                                       | the number of inbound customer chats that entered the queue (minus any chats that are considered service level exclusions) and were answered by an agent                                 | the number of inbound customer chats that entered the queue (minus any chats that are considered service level exclusions)                                                         |
| Average Agent<br>Response  | Chat                      | the average amount of time customers waited after they submitted a message in the chat window until the agent responded                                                   | the total amount of<br>time that answered<br>chats were "idle" from<br>the time the customer<br>sent a chat message<br>until the agent<br>responded                                      | the total number of messages sent by customers inside a chat session (each chat session will typically have multiple messages sent by the customer) for all answered chat sessions |
| Average Chat<br>Time       | Chat                      | the average amount of time an agent spends on a chat interaction                                                                                                    | the total amount of<br>time that answered<br>chats were "worked"<br>by an agent from the<br>time the chat<br>interaction was<br>delivered to an agent<br>until the chat session<br>ended | the number of<br>answered chats                                                                                                    |
| Average Speed<br>of Answer | Chat                      | the average amount of time from<br>when an chat was received from the<br>customer until an agent responded                                                                | the total amount of<br>time that answered<br>chats waited from the<br>time the customer chat<br>was received until an<br>agent chat response<br>was sent                                 | the number of<br>answered chats                                                                                                    |
| Chats<br>Abandoned         | Chat                      | for any chats that entered the queue,<br>the number of inbound customer<br>chats where the customer terminated<br>their chat session before reaching<br>their destination |                                                                                                    |                                                                                                    |
| Chats<br>Overflowed        | Chat                      | for any chats that entered the queue,<br>the number of inbound customer<br>chats where the chat reached a final                                                           |                                                                                                    |                                                                                                    |

|                                            |       | destination other than the following:<br>answered by an agent or<br>abandoned by the customer.                                                                                                    |                                                                                                    |                                                                             |
|--------------------------------------------|-------|----------------------------------------------------------------------------------------------------|----------------------------------------------------------------------------------------------------|-----------------------------------------------------------------------------|
| Queued Chats                               | Chat  | the number of chats that entered the queue                                                                                                    |                                                                                                    |                                                                             |
| Longest Wait                               | Chat  | for any chats that entered the queue, the maximum amount of time that a customer waited prior to receiving a chat response from an agent OR abandoned prior to receiving an agent response OR become a callback. |                                                                                                    |                                                                             |
| % of Intervals<br>Meeting Service<br>Level | Chat  | the percentage of 15 minute<br>intervals where the Service Level<br>goal was achieved                                                                                                    | the number of 15 minute intervals where a queued chat was received and the Service Level goal was met                                                            | the number of 15<br>minute intervals<br>where a queued<br>chat was received |
| Service Level                              | Chat  | the percentage of inbound customer<br>chats that entered the queue and an<br>agent responded within the specified<br>time goal                                                                                   | the number of inbound<br>customer chats that<br>entered the queue and<br>an agent sent a<br>response within the<br>specified time goal                           | the number of<br>inbound customer<br>chats that entered<br>the queue        |
| Staffed Agents                             | Chat  | the # of agents that were not in an<br>Offline state during the time period                                                                                                    |                                                                                                    |                                                                             |
| Average Email<br>Time                      | Email | the average amount of time an agent spends on an email response                                                                                                    | the total amount of time that answered emails were "worked" by an agent from the time the email interaction was delivered to an agent until they sent a response | the number of<br>answered emails                                            |
| Average Speed<br>of Answer                 | Email | the average amount of time from<br>when an email was received during<br>business hours from the customer until<br>an agent responded                                                                             | the total amount of<br>time that answered<br>emails waited from<br>the time the customer<br>email was received<br>until an agent email<br>response was sent      | the number of<br>answered emails                                            |
| Emails<br>Remaining                        | Email | the number of emails that remained<br>in the queue at the end of the<br>customer's day (based upon business<br>hours)                                                                                            | the number of emails<br>that remained in the<br>queue waiting for an<br>agent response when<br>the BP closed                                                     |                                                                             |
| Emails Handled                             | Email | the number of emails handled by an agent. This includes both queued emails and those rescheduled by an agent.                                                                                                    |                                                                                                    |                                                                             |
| Emails<br>Overflowed                       | Email | for any emails that entered the queue, the number of inbound customer emails where the email reached a final destination other than the following: answered by an agent.                                         |                                                                                                    |                                                                             |
| Emails<br>Rescheduled                      | Email | for any emails that entered the queue, the number of emails that were manually scheduled by an agent to be answered at a later time                                                                              |                                                                                                    |                                                                             |

| Longest Wait     | Email | for any emails that entered the queue, the maximum amount of time that a customer waited prior to receiving an email response from an agent        |                                                                                                    |                                                                                                    |
|------------------|-------|----------------------------------------------------------------------------------------------------|----------------------------------------------------------------------------------------------------|----------------------------------------------------------------------------------------------------|
| Queued Emails    | Email | the number of emails that entered<br>the queue during the specified time<br>period. This excludes any<br>"rescheduled" (or Callback) emails.       |                                                                                                    |                                                                                                    |
| Service Level    | Email | the percentage of inbound customer<br>emails that entered the queue and<br>an agent sent an email response<br>within the specified time goal       | the number of inbound<br>customer emails that<br>entered the queue and<br>an agent sent an email<br>response within the<br>specified time goal | the number of<br>inbound customer<br>emails that entered<br>the queue                                                                                                    |
| Staffed Agents   | Email | the # of agents that were not in an<br>Offline state during the time period                                                                        |                                                                                                    |                                                                                                    |
| Busy Time        | Agent | Offer Time + Talk Time + Chat Time<br>+ Email Time + Fax Time + Wrap-<br>up Time + Hold Time (overlapping<br>interactions will not be accumulated) |                                                                                                    |                                                                                                    |
| Login Time       | Agent | Handle Outgoing Time + Break Time<br>+ Back Office Time + Idle Time +<br>Busy Time                                                                 |                                                                                                    |                                                                                                    |
| Idle Time        | Agent | Agent is in the Ready State and is waiting to receive an interaction                                                                               |                                                                                                    |                                                                                                    |
| Occupancy        | Agent | ((Busy Time divided by (Busy Time + Idle Time))*100                                                                                                |                                                                                                    |                                                                                                    |
| Handle Time      | Agent | Talk Time + Chat Time + Email Time<br>+ Fax Time + Wrap Up Time + Hold<br>Time                                                                     |                                                                                                    |                                                                                                    |
| Total Online     | Agent | The number of agents that logged in during the specified time period                                                                               |                                                                                                    |                                                                                                    |
| Total Available  | Agent | The number of agents that entered a Ready state during the specified time period                                                                   |                                                                                                    |                                                                                                    |
| Occupancy Pct    | Agent | The cumulative Occupancy of the Available agents. This is calculated by dividing Busy Time by the sum of (Busy Time + Ready Time)                  |                                                                                                    |                                                                                                    |
| Interaction Time | Agent | Offer Time + Talk Time + Chat Time + Email Time + Fax Time + Wrap-up Time + Hold Time (overlapping interactions are accumulated)                   |                                                                                                    | Overlapping interactions will accumulate Interaction Time. If an agent is simultaneously, working on multiple interactions, Interaction Time is the sum of the time spent on each individual interaction. The Interaction Time could therefore exceed the agent's Login Time for that period. |

# 4. Interaction Types

| Interaction<br>Type   | Description                                                                                                    | Media<br>Types      | Direction             | Additional                                                                                                    |
|-----------------------|----------------------------------------------------------------------------------------------------|---------------------|-----------------------|----------------------------------------------------------------------------------------------------|
| Any                   | Umbrella term that includes all Media Types and Directions                                                                                                    | All                 | Incoming,<br>Outgoing |                                                                                                    |
| Callback              | Callback can include OR an inbound voice interaction that either became a callback because the caller opted-in to a callback while in a queue OR an inbound voice interaction became a callback because the agent spoke with the caller and manually scheduled a callback OR Inbound interaction that begins as a web callback request OR an email that is manually rescheduled by the agent for a later response | Telephony,<br>Email | Incoming,<br>Outgoing | Customer can put a link on their website where the customer enters their name and phone number and description and optionally BP.  That interaction will immediately be sent to the BP for processing. A Web Callback requests is a Telephony media type. |
| Callback<br>Telephony | A subset of Callback interactions that only include those for the Telephony media type                                                                                                    | Telephony           | Incoming              |                                                                                                    |
| Campaign              | An outbound Campaign interaction initiated by the Dialer.                                                                                                    | Telephony           | Outgoing              | Same as Campaign<br>Telephony                                                                                                    |
| Campaign<br>Telephony | An outbound voice interaction initiated by the Dialer                                                                                                    | Telephony           | Outgoing              | Same as Campaign                                                                                                    |
| Chat                  | an inbound web chat interaction initiated by a customer OR an internal chat between members of the organization                                                                                                    | Chat                | Incoming,<br>Outgoing | Outbound chats today would<br>be an outbound internal chat<br>only.                                                                                                    |
| E-mail                | an inbound email interaction initiated by a customer OR an outbound response email from an agent to a customer                                                                                                    | Email               | Incoming,<br>Outgoing |                                                                                                    |
| Fax                   | Business Process: Telephony                                                                                                    | Fax                 | Incoming              | Same as Incoming Fax today. The system expects all faxes to be delivered via email.                                                                                                    |

|                                   |                                                                                                    |                     |                       | There is no inherent FAX capability in the system. |
|-----------------------------------|----------------------------------------------------------------------------------------------------|---------------------|-----------------------|----------------------------------------------------|
| Incoming                          | an inbound fax interaction initiated by a customer                                                                                                    | All                 | Incoming              |                                                    |
| Incoming<br>Chat                  | Umbrella term that includes all<br>Incoming interactions across all media<br>types                                                                                                    | Chat                | Incoming              |                                                    |
| Incoming<br>Email                 | an inbound web chat interaction initiated by a customer                                                                                                    | Email               | Incoming              |                                                    |
| Incoming Fax                      | an inbound email interaction initiated by a customer                                                                                                    | Fax                 | Incoming              |                                                    |
| Incoming<br>Telephony             | an inbound call interaction initiated by a customer                                                                                                    | Telephony           | Incoming              |                                                    |
| Internal<br>Messaging<br>(Chat)   | a chat interaction between 2 agents                                                                                                    | Chat                | Incoming,<br>Outgoing |                                                    |
| Outgoing<br>External Mail         | an outbound email that is sent to an external address                                                                                                    | Email               | Outgoing              |                                                    |
| Outgoing<br>External<br>Telephony | an outbound call originated by an agent to a number that is external to the organization                                                                                                    | Telephony           | Outgoing              |                                                    |
| Outgoing<br>Internal<br>Telephony | an outbound call originated by an agent to a number that is internal to the organization                                                                                                    | Telephony           | Outgoing              |                                                    |
| Outgoing<br>External              | an umbrella term that includes all outgoing interactions across media types sent external to the organization                                                                               | Telephony,<br>Email | Outgoing              |                                                    |
| Outgoing<br>Internal              | an umbrella term that includes all outgoing interactions across media types sent internally within the organization                                                                         | Telephony,<br>Chat  | Outgoing              |                                                    |
| Telephony                         | a voice interaction that entered the Business Process. This includes every voice interaction - including AA & IVR & queue & dialer functions & manual outgoing calls initiated by an agent. | Telephony           | Incoming,<br>Outgoing |                                                    |
| Transferred                       | any interaction that is transferred to a secondary destination manually by an agent  OR automatically during the call flow                                                                  | All                 | Incoming,<br>Outgoing |                                                    |
| Transferred<br>Chat               | a chat interaction that is transferred to a secondary destination manually by an agent OR automatically during the call flow                                                                | Chat                | Incoming              |                                                    |
| Transferred<br>E-mail             | an email interaction that is transferred to a secondary destination manually by an agent                                                                                                    | Email               | Incoming              |                                                    |

|                                 | OR automatically during the call flow                                                                                       |           |          |  |
|---------------------------------|----------------------------------------------------------------------------------------------------|-----------|----------|--|
| Transferred<br>Fax              | a fax interaction that is transferred to a secondary destination manually by an agent OR automatically during the call flow | Fax       | Incoming |  |
| Transferred<br>In Telephony     | Call transferred into this BP from another BP                                                                               | Telephony | Incoming |  |
| Transferred<br>Out<br>Telephony | Call transferred from this BP to another BP                                                                                 | Telephony | Outgoing |  |